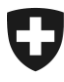

[Eidgenössisches Departement für Wirtschaft,](https://www.wbf.admin.ch/wbf/de/home.html)  [Bildung und Forschung](https://www.wbf.admin.ch/wbf/de/home.html)

**Bundesamt für Landwirtschaft BLW** Fachbereich Agrarinformationssysteme geodaten@blw.admin.ch

BLW, 01.01.2024

# **Landwirtschaftliche Kulturflächen Identifikator 153**

Bezugsjahr 2024

### **Geobasisdaten, Modelldokumentation**

Version 2.0

### **Arbeitsgruppe Umsetzung**

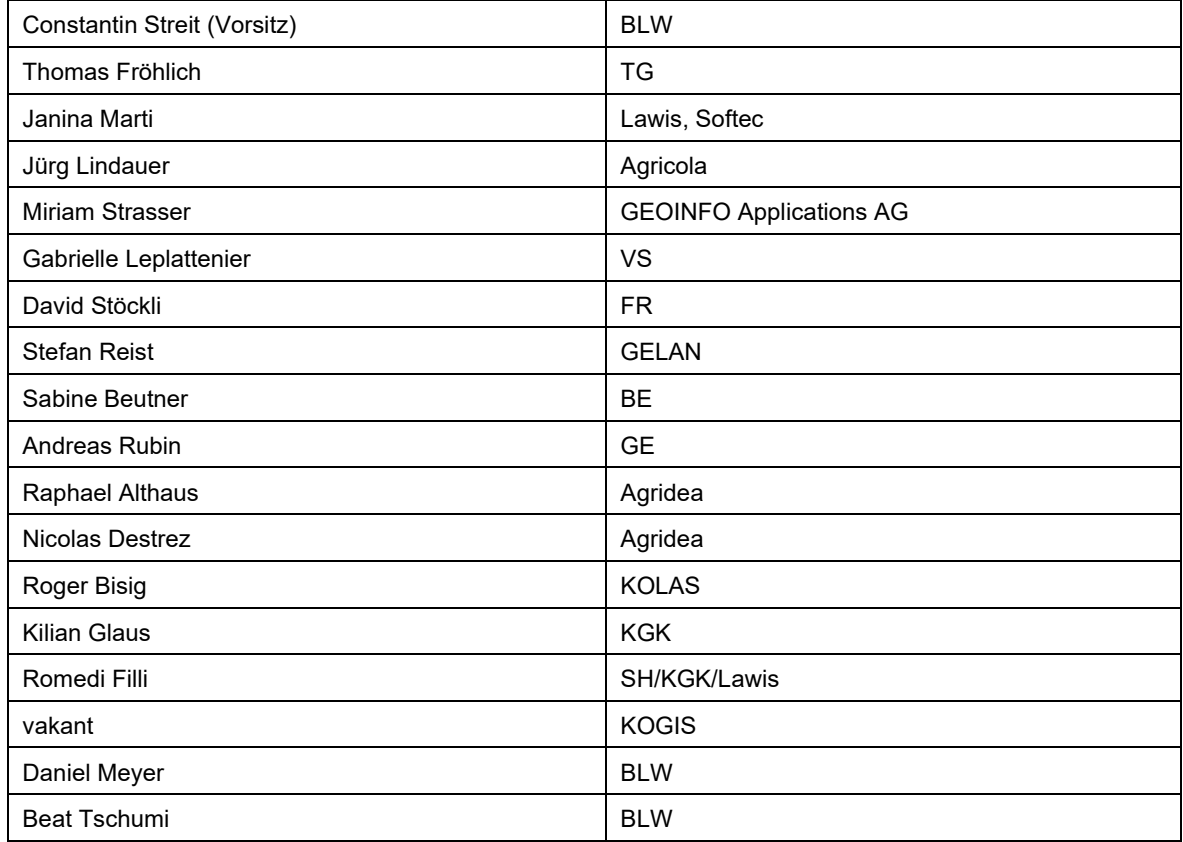

### **Änderungshistorie**

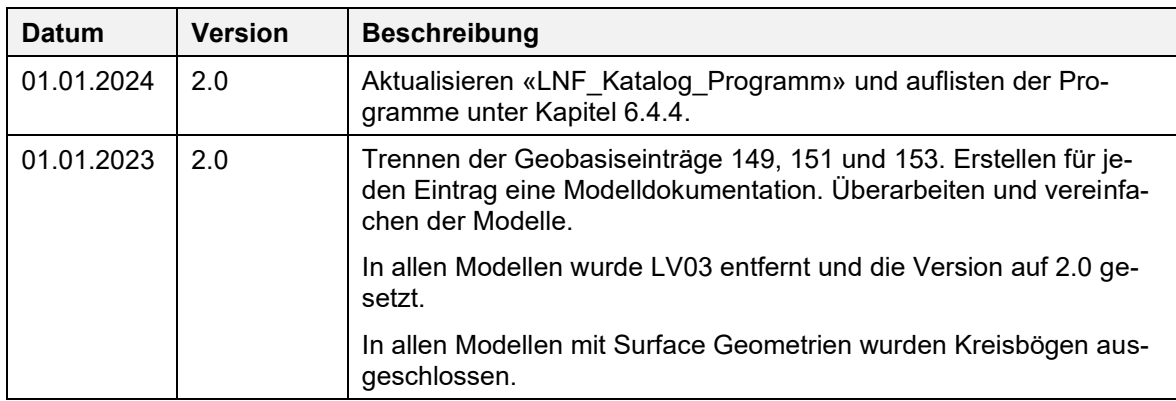

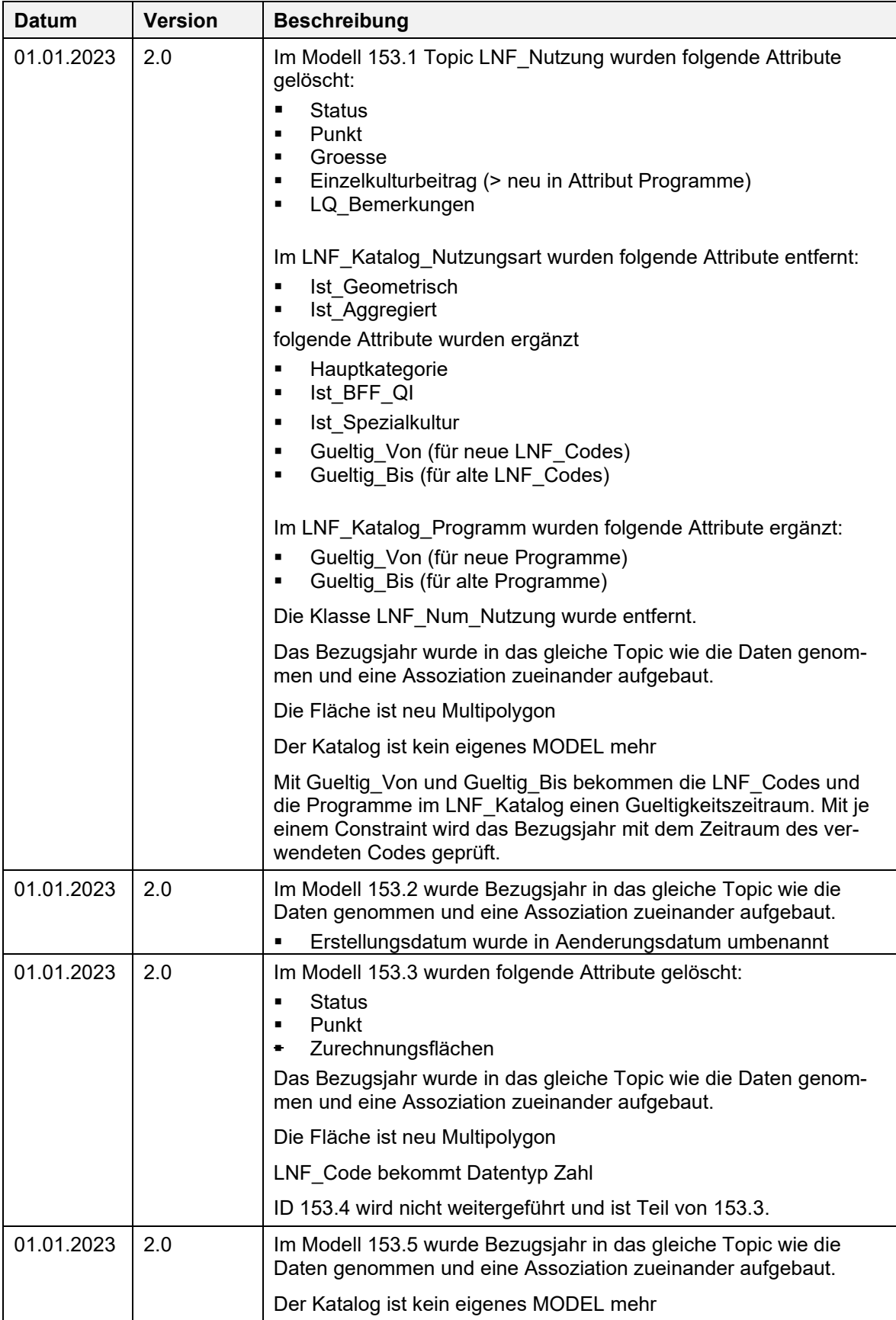

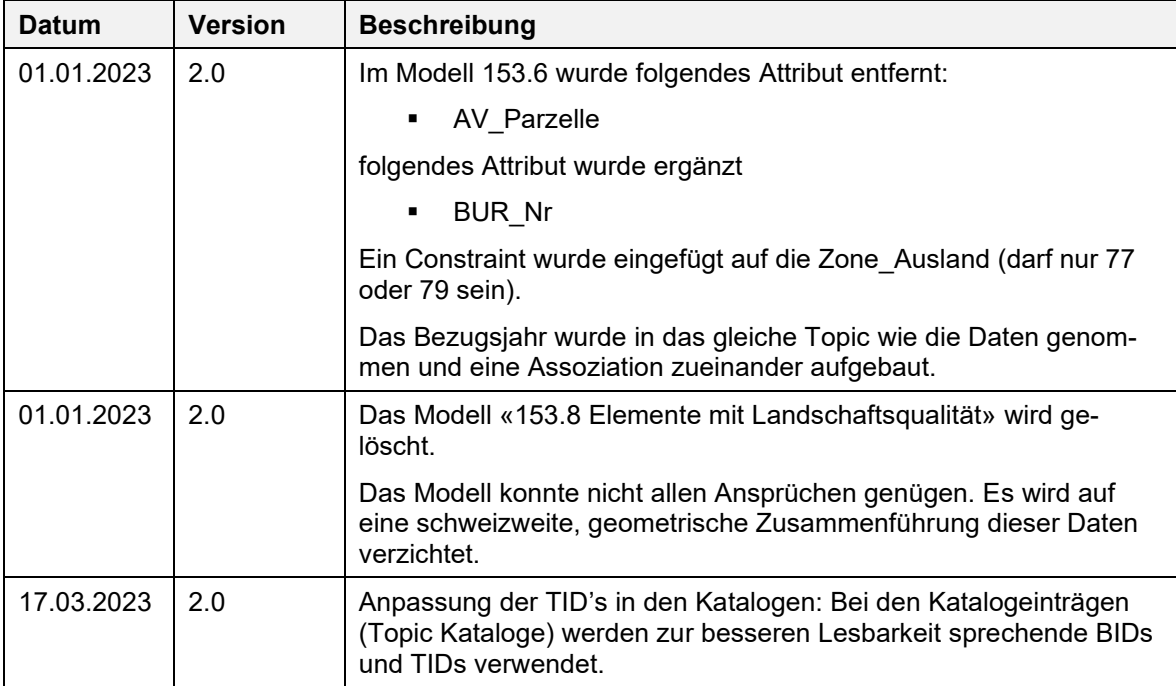

## **Inhalt**

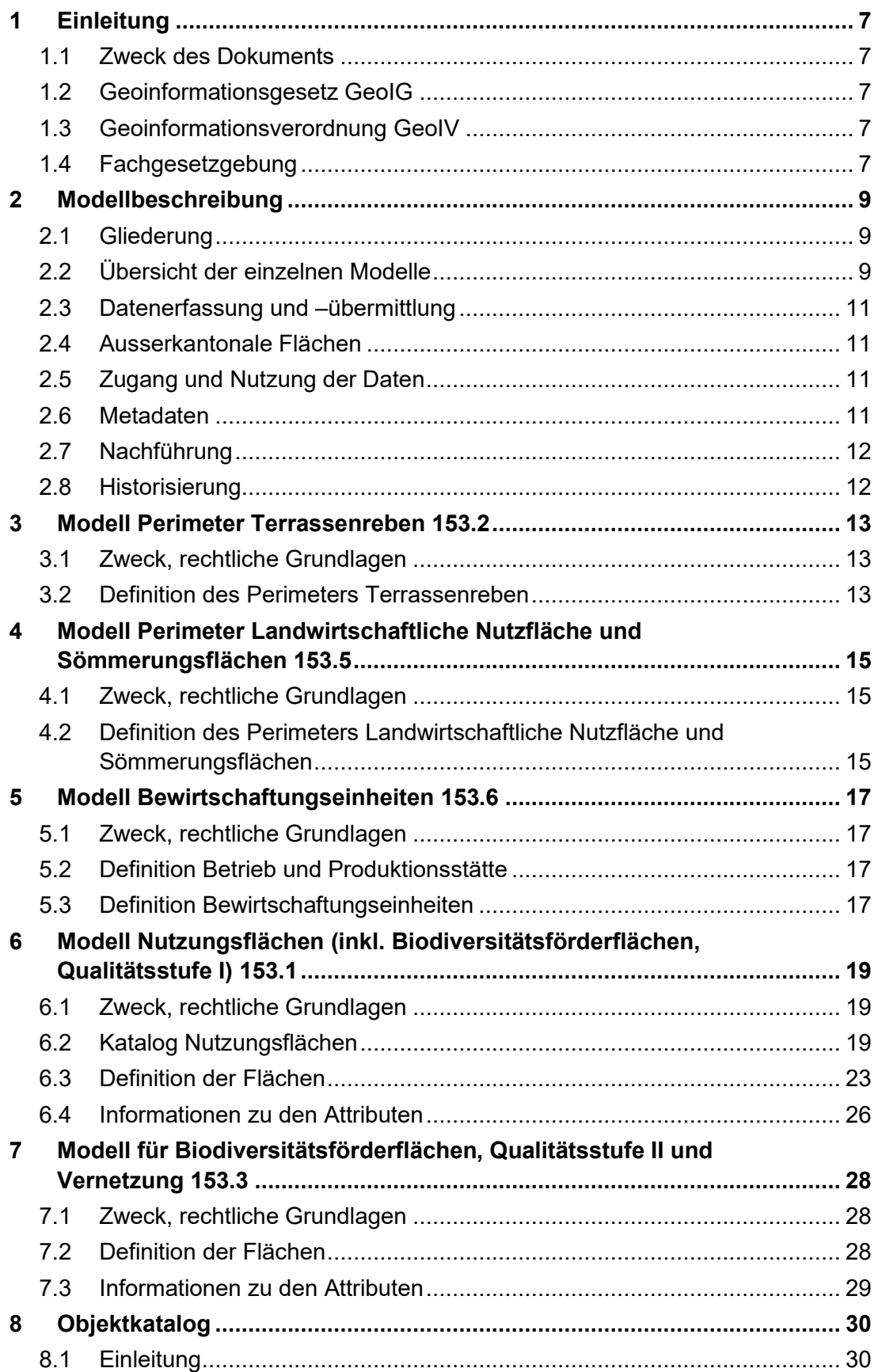

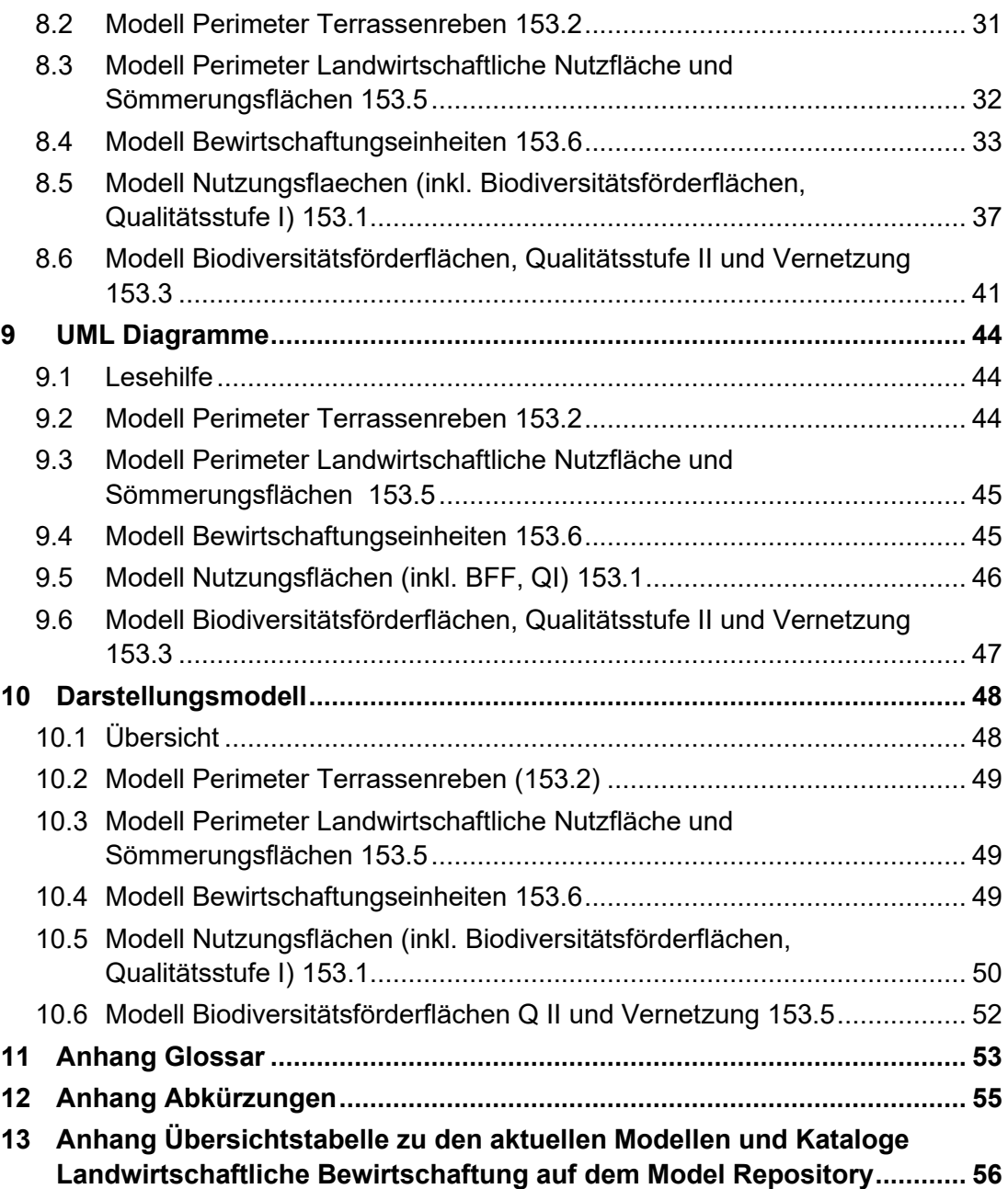

## <span id="page-6-0"></span>**1 Einleitung**

### <span id="page-6-1"></span>**1.1 Zweck des Dokuments**

Die Modelldokumentation Landwirtschaftliche Kulturflächen dient dem Vollzug der Massnahmen im Bereich Landwirtschaft und soll den einheitlichen Geodatenaustausch zwischen Bund und Kantonen gewährleisten. Sie verpflichtet die Kantone und das Bundesamt die Daten in dieser Form zu pflegen und mit den im Datenmodell definierten Relationen zur Verfügung zu stellen.

Das minimale Geodatenmodell dient der inhaltlichen Harmonisierung der Daten zur Landwirtschaftlichen Bewirtschaftung. Es definiert die minimalen Anforderungen bezüglich Struktur und Detaillierungsgrad. Grundlage ist der Geobasisdateneintrag Nr. 153 nach Anhang 1 der Geoinformationsverordnung (GeoIV SR 510.620).

Die konzeptionellen Datenmodelle liegen in INTERLIS 2.3 vor. Sie werden in dieser Dokumentation durch den Objektkatalog und die UML-Klassendiagramme beschrieben. Die Interlis-Modelldateien sind auf dem Model Repository verfügbar:

#### **<http://models.geo.admin.ch/BLW/>**

Eine Übersichtstabelle der Modelle ist im Anhang [13](#page-55-0) zu finden.

### <span id="page-6-2"></span>**1.2 Geoinformationsgesetz GeoIG**

Das Ziel des Geoinformationsgesetzes (GeoIG SR 510.62) ist es, die breite Nutzung von Geoinformationen für Behörden, Wirtschaft, Gesellschaft und Wissenschaft zu ermöglichen. Zu diesem Zweck müssen Geodaten rasch, einfach, in der erforderlichen Qualität sowie zu angemessenen Kosten zur Verfügung stehen (Art. 1).

Das GeoIG bildet die Rechtsgrundlage für die Geoinformationsverordnung und den Kataster der öffentlich-rechtlichen Eigentumsbeschränkungen (Art. 16ff).

### <span id="page-6-3"></span>**1.3 Geoinformationsverordnung GeoIV**

In der Geoinformationsverordnung (GeoIV SR 510.620) wird festgelegt, dass die jeweils zuständige Fachstelle des Bundes ein minimales Geodatenmodell unter Mitwirkung der Kantone vorgibt. Sie legt darin die minimalen Anforderungen (Struktur und den Detaillierungsgrad) an die Geodaten fest, welche kantonsweise ausgetauscht und kantonsübergreifend verwaltet werden können.

Der Anhang 1 der GeoIV [http://www.admin.ch/ch/d/sr/c510\\_620.html](http://www.admin.ch/ch/d/sr/c510_620.html) enthält den Katalog der Geobasisdaten des Bundesrechts.

### <span id="page-6-4"></span>**1.4 Fachgesetzgebung**

Landwirtschaftsgesetz (LwG)

#### *Art. 165e Geografisches Informationssystem*

<sup>1</sup>Das BLW betreibt ein geografisches Informationssystem zur Unterstützung der Vollzugsaufgaben von Bund und Kantonen nach diesem Gesetz.

<sup>2</sup>Das Informationssystem enthält Daten über Flächen und deren Nutzung sowie weitere Daten für Vollzugsaufgaben mit räumlichem Bezug.

<sup>3</sup>Der Zugang und die Nutzung der Daten richtet sich nach den Bestimmungen des Geoinformationsgesetzes vom 5. Oktober 2007.

#### *Art. 178 Abs. 5*

Zum Vollzug der Massnahmen im Direktzahlungsbereich verwenden die Kantone definierte Basisdaten, erfassen die nötigen Flächen und deren Nutzung sowie die übrigen notwendigen Objekte im geografischen Informationssystem nach Artikel 165e und berechnen die Beiträge je Betrieb anhand dieser Daten.

#### Direktzahlungsverordnung (DZV)

#### *Art. 113 Erfassung der Geodaten*

Die Kantone erfassen die Flächen und deren Nutzung sowie die übrigen notwendigen Objekte für die Berechnung der Direktzahlungen pro Betrieb ab dem Zeitpunkt der Umsetzung der Geodatenmodelle nach der Geoinformationsverordnung vom 21. Mai 2008, spätestens jedoch ab dem 1. Juni 2017 in den kantonalen geografischen Informationssystemen.

Verordnung über Informationssysteme im Bereich der Landwirtschaft (*ISLV)*

*4. Abschnitt: Geografisches Informationssystem* und *Anhang 3*

## <span id="page-8-0"></span>**2 Modellbeschreibung**

### <span id="page-8-1"></span>**2.1 Gliederung**

Die Geodatenmodelle "Landwirtschaftliche Kulturflächen" definieren die minimalen Anforderungen bezüglich Struktur und Detaillierungsgrad der Geodaten im Bereich landwirtschaftliche Direktzahlungen. Den Modellen zu Grunde liegt der Geobasisdateneintrag 153 nach Anhang 1 der GeoIV (Tabelle 1).

Die Modelle bilden die Grundlage zur Geodatenerfassung sowie zur Berechnung und Auszahlung der Direktzahlungen.

Tabelle 2 gibt einen Überblick über die Modelle und Zuständigkeiten. Die Basisdaten dienen als Erfassungs- oder Verschnitt-Ebenen für Agrardaten.

Die Elemente in den Modellen "Bewirtschaftungseinheiten" und "Nutzungsflächen" haben einen direkten Bezug zum Betrieb. Die übrigen Modelle sind betriebsunabhängig. Ebenen dieser Modelle können nur mittels Flächenverschnitt einem Betrieb zugeordnet werden.

| Nr. GeolV | Modellbezeichnung                                                          | <b>Daten</b>      | Zustän-<br>digkeit |
|-----------|----------------------------------------------------------------------------|-------------------|--------------------|
| 153.2     | Perimeter Terrassenreben                                                   | <b>Basisdaten</b> | Kantone            |
| 153.5     | Perimeter Landwirtschaftliche Nutzfläche und<br>Sömmerungsflächen          | <b>Basisdaten</b> | Kantone            |
| 153.6     | Bewirtschaftungseinheiten                                                  | Agrardaten        | Kantone            |
| 153.1     | Nutzungsflächen (inkl. Biodiversitätsförderflä-<br>chen, Qualitätsstufe I) | Agrardaten        | Kantone            |
| 153.3     | Biodiversitätsförderflächen Qualitätsstufe II und<br>Vernetzung            | Agrardaten        | Kantone            |

**Tabelle 1: Geodatenmodelle Landwirtschaftliche Kulturflächen**

### <span id="page-8-2"></span>**2.2 Übersicht der einzelnen Modelle**

#### **2.2.1 Modell Perimeter Terrassenreben 153.2**

Die Terrassenreben sind in der Direktzahlungsverordnung DZV Art. 45 und Anhang 3 definiert. Als Terrassenlagen gelten Rebflächen ab 30 Prozent natürlicher Hangneigung, welche mit Stützmauern regelmässig abgestuft sind. Die Ebene "Perimeter Terrassenreben" besteht aus allen vom Kanton zu Terrassenbeiträgen anerkannten Perimetern der Schweiz. Die Hangneigung innerhalb der Terrassenlagen spielt keine Rolle (Kapitel 3).

### **2.2.2 Modell Perimeter Landwirtschaftliche Nutzfläche und Sömmerungsflächen 153.5**

Der "Perimeter Landwirtschaftliche Nutzfläche und Sömmerungsflächen" stellt die potenziell zu bewirtschaftende Landwirtschaftsfläche, ohne die landwirtschaftlich unproduktiven Flächen dar. Es sind dies die Flächen innerhalb der landwirtschaftlichen Nutzfläche LN (LBV Art. 14) und die Sömmerungsflächen SF (LBV Art. 24). Er dient, wie die "Bewirtschaftungseinheiten" als Erfassungshilfe der "Nutzungsflächen" (Kapitel 4).

### **2.2.3 Modell Bewirtschaftungseinheiten 153.6**

Das Modell "Bewirtschaftungseinheiten" beschreibt, welche "Bewirtschaftungseinheiten" von welchem Betrieb (Ganzjahres- oder Sömmerungsbetrieb) und allenfalls von welchen Produktionsstätten aus, bewirtschaftet werden. Die Summe aller "Bewirtschaftungseinheiten" eines Betriebes ergibt die Betriebsfläche, resp. den Alpperimeter im Sömmerungsgebiet. Die "Bewirtschaftungseinheiten" sind nutzungsunabhängig und werden in der Regel aus den Parzellen der amtlichen Vermessung erstellt.

Die "Bewirtschaftungseinheiten" bildet wie der "Perimeter Landwirtschaftliche Nutzfläche und Sömmerungsflächen" die Grundlage für die Erfassung der räumlich geführten Kulturen der "Nutzungsflächen" (Tabelle 2). Ebenso wird sie für die Erfassung von Flächen ausserhalb der LN und SF verwendet (Kapitel 5).

### **2.2.4 Modell Nutzungsflächen (inkl. Biodiversitätsförderflächen, Qualitätsstufe I) 153.1**

Das Modell "Nutzungsflächen" beinhaltet die landwirtschaftlich genutzten Flächen gemäss landwirtschaftlicher Begriffsverordnung (LBV), Direktzahlungsverordnung und der daraus abgeleiteten Definitionen (inkl. Codierung) der Nutzungen durch den Bund und die Kantone.

Die zu erfassenden "Nutzungsflächen" müssen innerhalb der dem Bewirtschafter zugeteilten "Bewirtschaftungseinheiten" liegen. Ebenfalls dient der Perimeter Landwirtschaftliche Nutzfläche und Sömmerungsflächen zur Erfassung der "Nutzungsflächen". (Kapitel 6).

#### **2.2.5 Modell Biodiversitätsförderflächen, Qualitätsstufe II und Vernetzung 153.3**

Die "Biodiversitätsförderflächen Qualitätsstufe II und Vernetzung" überlagern die "Nutzungsflächen". Das Modell beschreibt die Elemente für die Qualitätsstufe II sowie für die Vernetzung, welche Bundesbeiträge erhalten. Biodiversitätsförderflächen Qualitätsstufe II und Vernetzung sind mit Ausnahme der Artenreiche Grünund Streueflächen im Sömmerungsgebiet eine Untermenge der Biodiversitätsförderflächen Qualitätsstufe I und können nicht grösser sein als diese selber. Qualitätsstufe II und Vernetzung sind in zwei separaten Ebenen geführt und können sich überlagern (Kapitel 7).

### <span id="page-10-0"></span>**2.3 Datenerfassung und –übermittlung**

Die für die Berechnung der Direktzahlungen pro Betrieb notwendigen Geodaten (DZV Art. 113) werden von den Kantonen jährlich erfasst, bzw. aktualisiert.

Die Kantone übermitteln die definitiven Geodaten jeweils bis zum 31. Dezember des Beitragsjahres an das BLW (ISLV Artikel 12 Absatz 2).

### <span id="page-10-1"></span>**2.4 Ausserkantonale Flächen**

Für Flächen die ausserhalb des Wohnsitzkantons liegen, ist der Bewirtschafter oder die Bewirtschafterin des Wohnsitzkantons verantwortlich (DZV Artikel 104 Abs. 2). Entsprechend ist der Wohnsitzkanton dafür verantwortlich, dass die Geodaten korrekt vorliegen. Falls der Standortkanton diese Daten erfasst und nachführt, hat der Wohnsitzkanton diese jährlich termingerecht auf den Gesamtvollzug abgestimmt, mit dem Standortkanton abzugleichen.

Zur Erfassung der ausserkantonalen Flächen werden Daten der amtlichen Vermessung durch die Kantone, über den kantonalen Zugriff auf das zentrale AV-Geodatenportal des Bundes, bereitgestellt.

Im Sinne einer klaren Regelung (Redundanzvermeidung) ist die Datenübermittlung an den Bund der Modelle ID 153.2 und 153.5 vom **Standortkanton** und der Modelle ID 153.6, 153.1 und 153.3 vom **Wohnsitzkanton des Bewirtschafters** vorzunehmen, (mit Ausnahme von Sömmerungsbetrieben). Der Wohnsitzkanton hat die korrekte Datenübermittlung an den Bund sicherzustellen.

### <span id="page-10-2"></span>**2.5 Zugang und Nutzung der Daten**

Die Geobasisdaten in diesem Dokument besitzen die Zugangsberechtigungsstufe A (GeoIV Art. 21 Abs. 1 Bst. a und Art. 22 Abs. 1). Sie sind öffentlich zugänglich und können von jeder Person genutzt werden, sofern keine überwiegenden öffentlichen oder privaten Interessen entgegenstehen (GeoIG Art. 10).

### <span id="page-10-3"></span>**2.6 Metadaten**

Die allgemeinen Metadaten beschreiben die Geodaten. Sie werden in der Anwendung geocat.ch gemäss Modell GM03 erfasst und sind nicht Bestandteil der minimalen Geodatenmodelle.

In den Metadaten sollen Angaben zur Genauigkeit der Daten gemacht werden. Die FIG ist der Ansicht, dass eine Lagegenauigkeit von zwei Meter (Standardabweichung) bei der Erfassung eines Stützpunkts erreicht werden kann.

### <span id="page-11-0"></span>**2.7 Nachführung**

Das BLW ist gemäss Artikel 12 GeoIV die zuständige Fachstelle des Bundes und gibt für den Geobasisdateneintrag "Landwirtschaftliche Kulturflächen" 153 ein minimales Nachführungskonzept vor. Die Nachführung der Daten ist durch die DZV und ISLV geregelt.

### <span id="page-11-1"></span>**2.8 Historisierung**

Eine Historisierung in den Modellen ist nicht vorgesehen, Änderungen von Flächen können nur zwischen den Bezugsjahren nachvollzogen werden. Der Bund stellt den Zugriff auf das aktuelle und das Vorjahr sicher. Ältere Datenbestände sind von den zuständigen Stellen sicher zu stellen.

Unter Annahme, dass pro Jahr genau 1 Datensatz Gültigkeit hat, reicht das Attribut "Bezugsjahr" [Beitragsjahr] im Modell für die Historisierung.

## <span id="page-12-0"></span>**3 Modell Perimeter Terrassenreben 153.2**

### <span id="page-12-1"></span>**3.1 Zweck, rechtliche Grundlagen**

Die Terrassenreben sind in der Direktzahlungsverordnung DZV Art. 45 und Anhang 3 definiert. Als Terrassenlagen gelten Rebflächen ab 30 Prozent natürlicher Hangneigung, welche mit Stützmauern regelmässig abgestuft sind.

Der Datensatz wird vom Standortkanton erstellt und verwaltet.

Der Perimeter Terrassenreben zählt zu den Geobasisdaten des Bundesrechtes nach GeoIV. Er ist im Anhang der GeoIV mit folgenden Angaben aufgeführt:

- Bezeichnung: Landwirtschaftliche Kulturflächen
- Rechtsgrundlage: SR 910.1 Art. 178 Abs. 5; SR 910.13 Art. 45, 113, Anhang 3
- Zuständige Stelle: Kantone
- **Fachstelle des Bundes: BLW**
- Georeferenzdaten: nein
- ÖRFB-Kataster: nein
- Zugangsberechtigungsstufe: A (öffentlich zugänglich)
- Download-Dienst: ja
- Identifikator: 153.2

### <span id="page-12-2"></span>**3.2 Definition des Perimeters Terrassenreben**

Der "Perimeter Terrassenreben" wird durch die Kantonsstellen erstellt. Er besteht aus Rebflächen in Terrassenlagen mit 30 und mehr Prozent Neigung, die mit Stützmauern regelmässig abgestuft sind, eine minimale Terrassierung aufweisen, aus mindesten 1 Hektare zusammenhängender Fläche bestehen und deren Stützmauern (keine konventionellen Betonmauern) mindestens 1 Meter hoch sind (DZV Anhang 3). Der Perimeter besteht aus einzelnen Polygonen. Zur Erstellung des "Perimeters Terrassenrenben" kann die amtliche Vermessung als Grundlage verwendet werden.

Durch Überlagern des Perimeters Terrassenreben mit der Ebene "Nutzungsflächen" (Nutzungsfläche Reben Code 701, 717 und 735) können die Reben in Terrassen ermittelt werden.

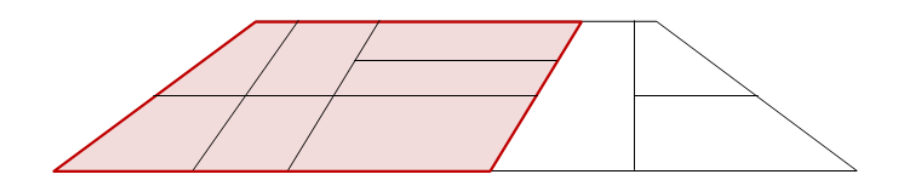

**Abbildung 1: Perimeter Terrassenreben.**

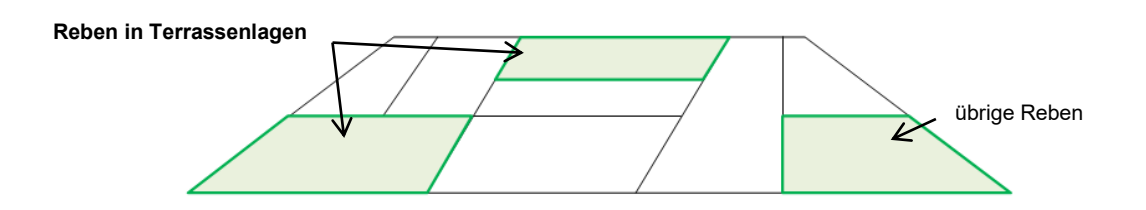

Abbildung 2: Reben (aus "Nutzungsflächen").

## <span id="page-14-0"></span>**4 Modell Perimeter Landwirtschaftliche Nutzfläche und Sömmerungsflächen 153.5**

### <span id="page-14-1"></span>**4.1 Zweck, rechtliche Grundlagen**

Der "Perimeter Landwirtschaftliche Nutzfläche und Sömmerungsflächen" ist ein aggregierter topologischer Layer. Er stellt die zu bewirtschaftende Landwirtschaftsfläche dar, ohne die landwirtschaftlich unproduktiven Flächen. Er dient wie die "Bewirtschaftungseinheiten" als Erfassungshilfe der "Nutzungsflächen" oder der Artenreichen Grün- und Streueflächen im Sömmerungsgebiet.

Der Datensatz wird vom Standortkanton erstellt und verwaltet.

Der "Perimeter Landwirtschaftliche Nutzfläche und Sömmerungsflächen" zählt zu den Geobasisdaten des Bundesrechtes nach GeoIV. Er ist im Anhang der GeoIV mit folgenden Angaben aufgeführt:

- Bezeichnung: Landwirtschaftliche Kulturflächen
- Rechtsgrundlage: SR 910.1 Art. 178 Abs. 5; SR 910.91 Art. 14, 16, 24; SR 910.13 Art. 38, 113, Anhang 2
- Zuständige Stelle: Kantone
- Fachstelle des Bundes: BLW
- Georeferenzdaten: nein
- ÖREB-Kataster: nein
- Zugangsberechtigungsstufe: A (öffentlich zugänglich)
- Download-Dienst: ia
- Identifikator: 153.5

### <span id="page-14-2"></span>**4.2 Definition des Perimeters Landwirtschaftliche Nutzfläche und Sömmerungsflächen**

Der Perimeter Landwirtschaftliche Nutzfläche und Sömmerungsflächen besteht aus Flächen mit den Attributen Landwirtschaftliche Nutzfläche und "Sömmerung".

Als Grundlage zur Erstellung dieser Ebene dient primär die Bodenbedeckung der Amtlichen Vermessung. Der aktuelle Stand der Bodenbedeckung muss periodisch in den "Perimeter Landwirtschaftliche Nutzfläche und Sömmerungsflächen" eingearbeitet werden. Wo die Bodenbedeckung nicht den effektiven Verhältnissen gemäss DZV/LBV entspricht, sind andere geeignete Informationen beizuziehen.

Die Daten zum "Perimeter Landwirtschaftliche Nutzfläche und Sömmerungsflächen" werden vom Kanton erstellt. Der Perimeter besteht aus Polygonen, welche die Schweiz nicht vollständig abdecken. Die einzelnen Polygone können Löcher aufweisen.

### **4.2.1 Landwirtschaftliche Nutzfläche LN**

Als landwirtschaftliche Nutzfläche LN (LBV Art. 14) gilt die, für den Pflanzenbau genutzte Fläche, die dem Bewirtschafter ganzjährig zur Verfügung steht. LBV Art. 6 und 16 definieren die von der LN ausgeschlossenen Flächen.

#### **4.2.2 Sömmerungsflächen**

Zu den Sömmerungsflächen (LBV Art. 24) zählen die folgenden alpwirtschaftlichen "Nutzungsflächen": Sömmerungs- und Gemeinschaftsweiden sowie Heuwiesen, deren Ertrag für die Zufütterung während der Sömmerung verwendet wird, und Streueflächen im Sömmerungsgebiet (LBV Art. 14, Abs. 2).

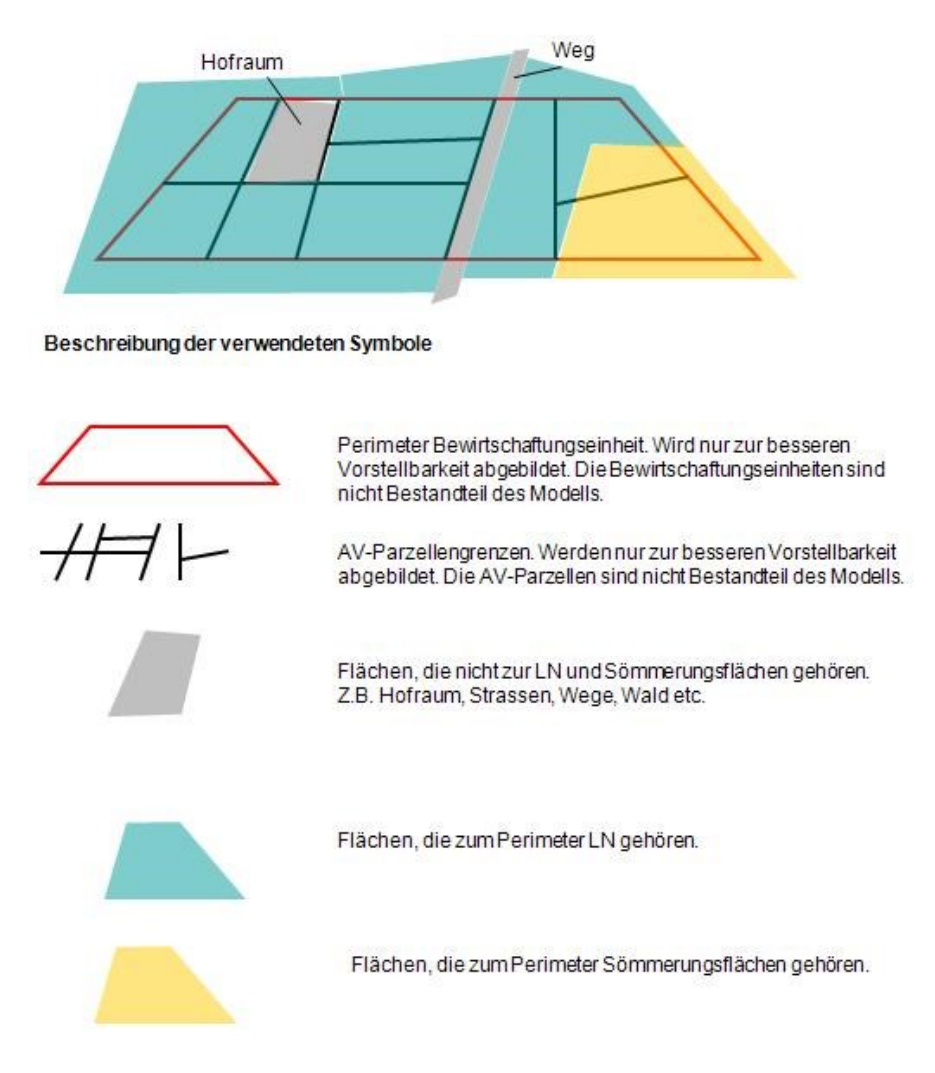

**Abbildung 3: Legende zur Visualisierung der Transferdaten des Modells "Perimeter Landwirtschaftliche Nutzfläche und Sömmerungsflächen".**

## <span id="page-16-0"></span>**5 Modell Bewirtschaftungseinheiten 153.6**

### <span id="page-16-1"></span>**5.1 Zweck, rechtliche Grundlagen**

Im Modell "Bewirtschaftungseinheiten" wird beschrieben, welche Bewirtschaftungseinheiten von welchem Betrieb (Ganzjahres- oder Sömmerungsbetrieb) und allenfalls von welchen Produktionsstätten aus, bewirtschaftet werden.

Der Datensatz wird vom Wohnsitzkanton erstellt und verwaltet.

Die "Bewirtschaftungseinheiten" zählen zu den Geobasisdaten des Bundesrechtes nach GeoIV. Sie sind im Anhang der GeoIV mit folgenden Angaben aufgeführt:

- Bezeichnung: Landwirtschaftliche Kulturflächen
- Rechtsgrundlage: SR 910.1 Art. 178 Abs. 5; SR 910.91 Art. 6, 9, 13; SR 910.13 Art. 113
- Zuständige Stelle: Kantone
- Fachstelle des Bundes: BLW
- Georeferenzdaten: nein
- ÖREB-Kataster: nein
- Zugangsberechtigungsstufe: A (öffentlich zugänglich)
- Download-Dienst: ja
- Identifikator: 153.6

### <span id="page-16-2"></span>**5.2 Definition Betrieb und Produktionsstätte**

Ein Betrieb ist ein landwirtschaftliches Unternehmen, welches aus einer oder mehreren Produktionsstätten besteht (SR 910.91 Art. 6). Umfasst ein Betrieb mehr als eine Produktionsstätte, so gilt als Betriebszentrum der Ort, an dem sich das Hauptgebäude oder das Schwergewicht der Betriebstätigkeit befindet.

Die Position (E=Ost und N=Nord Koordinate) des Betriebs und der Produktionsstätten wird erfasst. Mit Ost- und Nord-Koordinate ist der Standort der Tierhaltung gemeint und nicht das Wohngebäude. In den meisten Fällen (Ganzjahresbetriebe mit einer einzigen Produktionsstätte / Tierhaltung) sind aber Wohngebäude und Stall örtlich nicht getrennt und somit +/- identisch. Bei Sömmerungsbetrieben (oft mehrere Ställe) empfehlen wir die Koordinaten des Hauptgebäudes zu erfassen, bei gestaffelten Sömmerungsbetrieben das Hauptgebäude des Hauptstafels.

### <span id="page-16-3"></span>**5.3 Definition Bewirtschaftungseinheiten**

Die "Bewirtschaftungseinheiten" sind für das In- und Ausland geometrisch zu erfassen und zu übermitteln. Sie werden dem entsprechenden Betrieb zugeordnet. Betriebsgemeinschaften werden als ein Betrieb betrachtet und können im bestehenden Modell abgebildet werden.

Die Summe aller "Bewirtschaftungseinheiten" eines Betriebes ergibt die Betriebsfläche, resp. den Alpperimeter im Sömmerungsgebiet. Die "Bewirtschaftungseinheiten" sind nutzungsunabhängig und können über Gemeinde-, und Kantonsgrenzen hinausragen. Einem Betrieb bzw. einer Produktionsstätte können 0-n "Bewirtschaftungseinheiten" zugeordnet werden.

Die "Bewirtschaftungseinheiten" bildet wie der "Perimeter Landwirtschaftliche Nutzfläche und Sömmerungsflächen" die Grundlage für die Erfassung der räumlich geführten Kulturen der "Nutzungsflächen" (Tabelle 2). Ebenso wird sie für die Erfassung jener Flächen ausserhalb der LN und SF verwendet, die als Biodiversitätsförderflächen anrechenbar und als Elemente für Landschaftsqualität berechtigt sind.

Die "Bewirtschaftungseinheiten" werden in der Regel aus den Parzellen der amtlichen Vermessung generiert. Aneinandergrenzende Parzellen, welche vom gleichen Bewirtschafter bewirtschaftet werden, können (müssen aber nicht) zu einer "Bewirtschaftungseinheiten" zusammengefasst werden. Wo die Parzellen der amtlichen Vermessung fehlen oder wie im Sömmerungsgebiet teilweise ungeeignet sind, können andere Grundlagendaten, wie Orthofotos oder Alpkataster verwendet werden. Parzellen, die von mehreren Bewirtschaftern genutzt werden, müssen aufgeteilt werden.

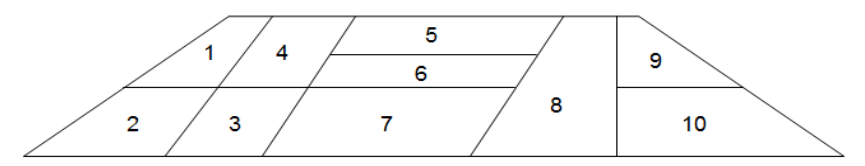

**Abbildung 4: Parzellen der amtlichen Vermessung**

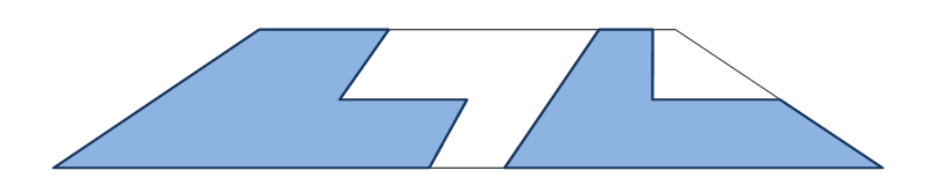

**Abbildung 5: Bewirtschaftungseinheiten**

#### **5.3.1 Ganzjahresbetrieb**

"Bewirtschaftungseinheiten" werden für die Betriebsfläche von Ganzjahresbetrieben nach LBV Art. 6 erfasst. Die Betriebsfläche umfasst die LN sowie die landwirtschaftlich unproduktiven Flächen (LBV Art. 13).

#### **5.3.2 Sömmerungsbetrieb**

"Bewirtschaftungseinheiten" werden für den Alpperimeter im Sömmerungsgebiet für Sömmerungsbetriebe nach LBV Art. 9 und Gemeinschaftsweidebetriebe nach LBV Art. 8 erfasst. Die Fläche umfasst das ganze "traditionell" zu einer Alp oder Allmend gehörende Gebiet (Kapitel 6.3.3). Es kann je Stafel eine "Bewirtschaftungseinheit" definiert werden. Die geometrische Erfassung der "Bewirtschaftungseinheiten" im Sömmerungsgebiet ist fakultativ.

## <span id="page-18-0"></span>**6 Modell Nutzungsflächen (inkl. Biodiversitätsförderflächen, Qualitätsstufe I) 153.1**

### <span id="page-18-1"></span>**6.1 Zweck, rechtliche Grundlagen**

Das Modell "Nutzungsflächen" (inkl. Biodiversitätsförderflächen, Qualitätsstufe I) beinhaltet die landwirtschaftlich genutzten Flächen gemäss landwirtschaftlicher Begriffsverordnung (LBV), Direktzahlungsverordnung (DZV) und der daraus abgeleiteten Definitionen (inkl. Codierung) der Nutzungen durch den Bund und die Kantone.

Der Datensatz wird vom Wohnsitzkanton erstellt und verwaltet.

Die "Nutzungsflächen" zählen zu den Geobasisdaten des Bundesrechtes nach GeoIV. Sie sind im Anhang der GeoIV mit folgenden Angaben aufgeführt:

- Bezeichnung: Landwirtschaftliche Kulturflächen
- Rechtsgrundlage: SR 910.1 Art. 178 Abs. 5; SR 910.91, Art. 13, 14, 16, 24; SR 910.13 Art. 38, 55, 56 Abs. 1, 58, 113, Anhang 1 und 4
- Zuständige Stelle: Kantone
- Fachstelle des Bundes: BLW
- Georeferenzdaten: nein
- ÖREB-Kataster: nein
- Zugangsberechtigungsstufe: A (öffentlich zugänglich)
- Download-Dienst: ja
- Identifikator: 153.1

### <span id="page-18-2"></span>**6.2 Katalog Nutzungsflächen**

Gemäss der Landwirtschaftlichen Begriffsverordnung LBV ergibt sich eine Gliederung der "Nutzungsflächen" in:

- Landwirtschaftliche Nutzfläche LN (LBV Art. 14)
- Sömmerungsfläche SF (LBV Art. 24)
- Flächen ausserhalb LN und SF (LBV Art. 16 Ausschluss von Flächen aus der LN).

Der Katalog Nutzungsflächen wird vom BLW festgelegt und publiziert. Die folgende Tabelle 6 enthält die aktuell gültigen Nutzungsflächen.

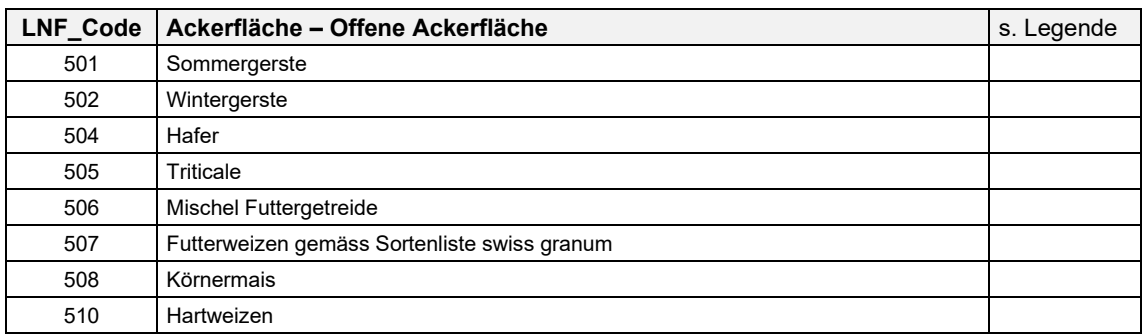

#### **Tabelle 2: Katalog Nutzungsflächen**

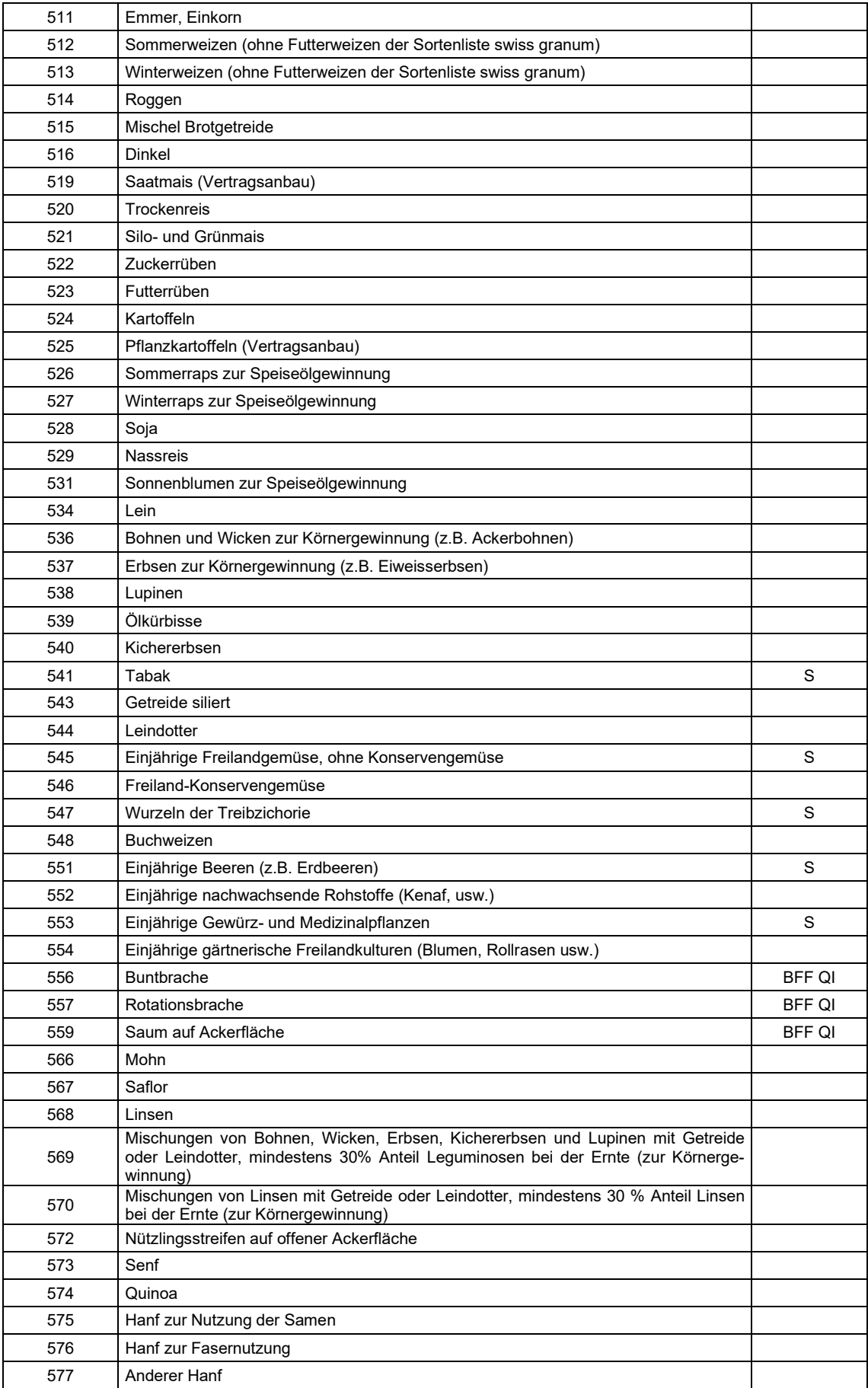

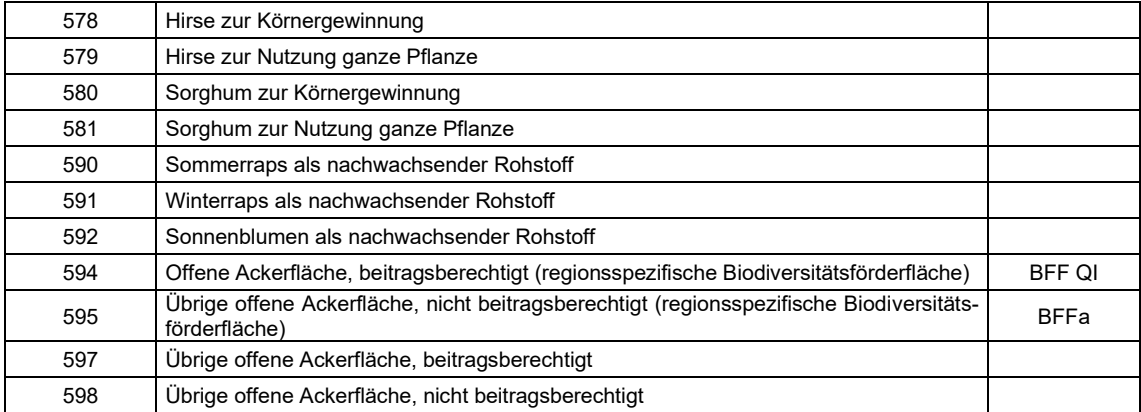

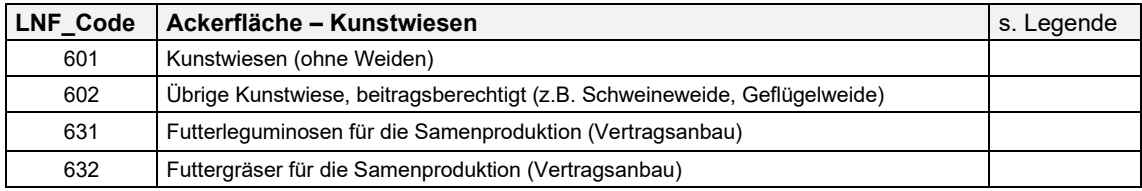

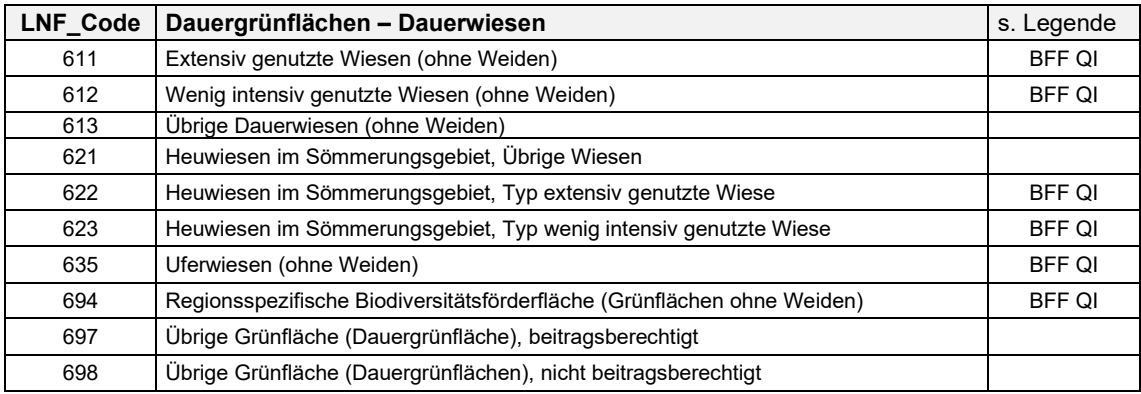

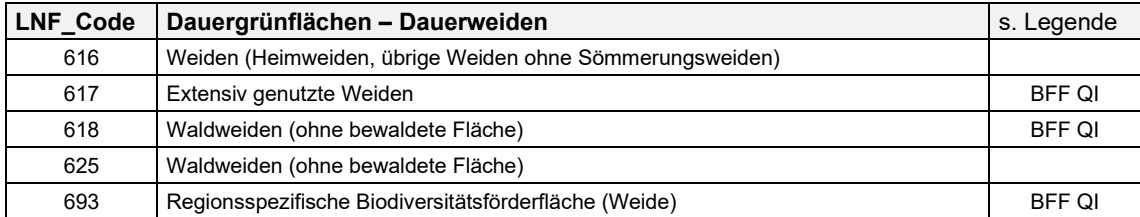

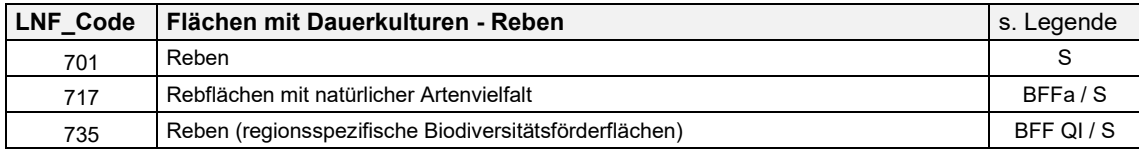

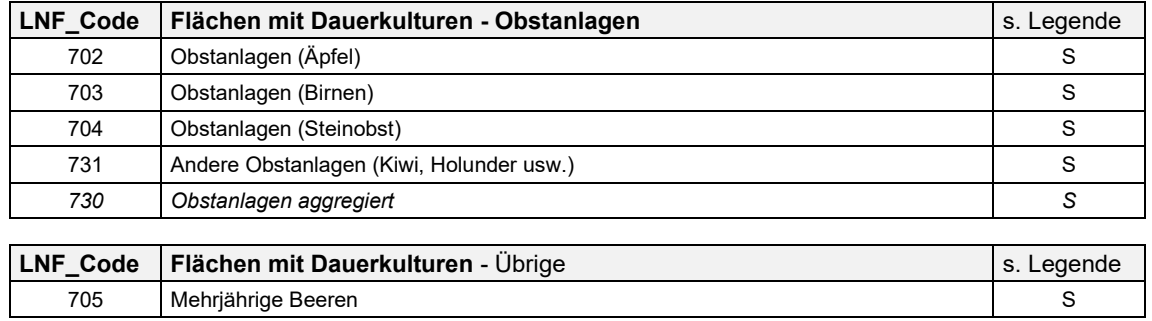

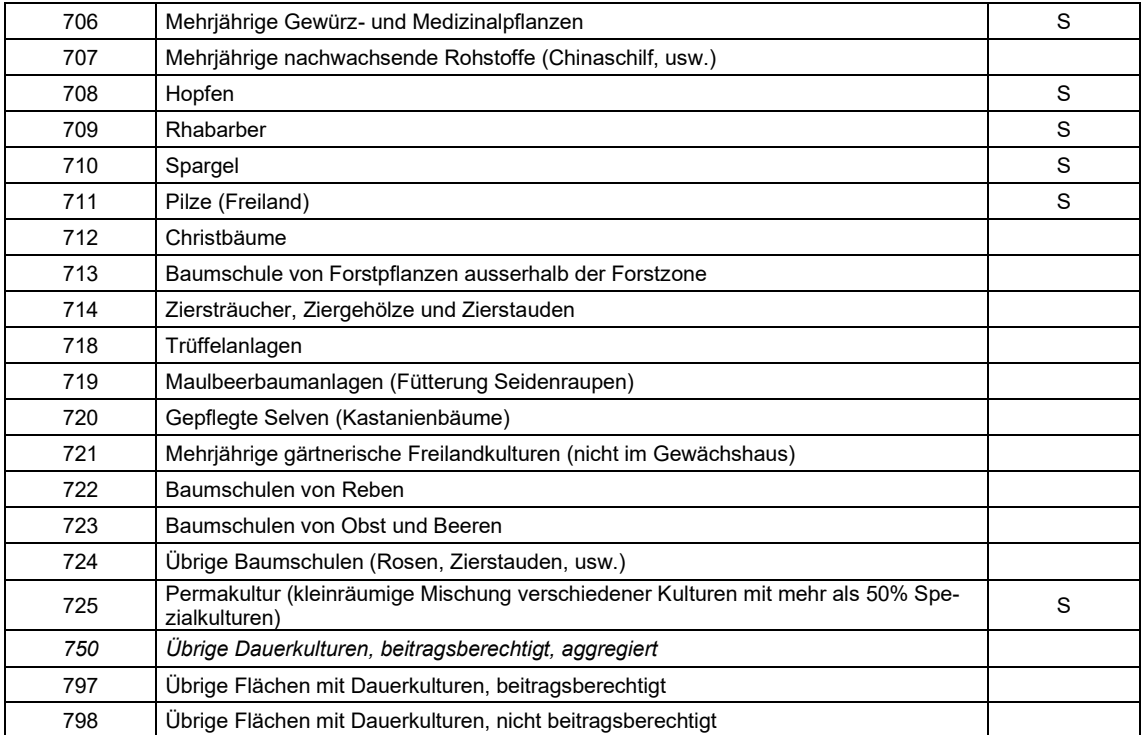

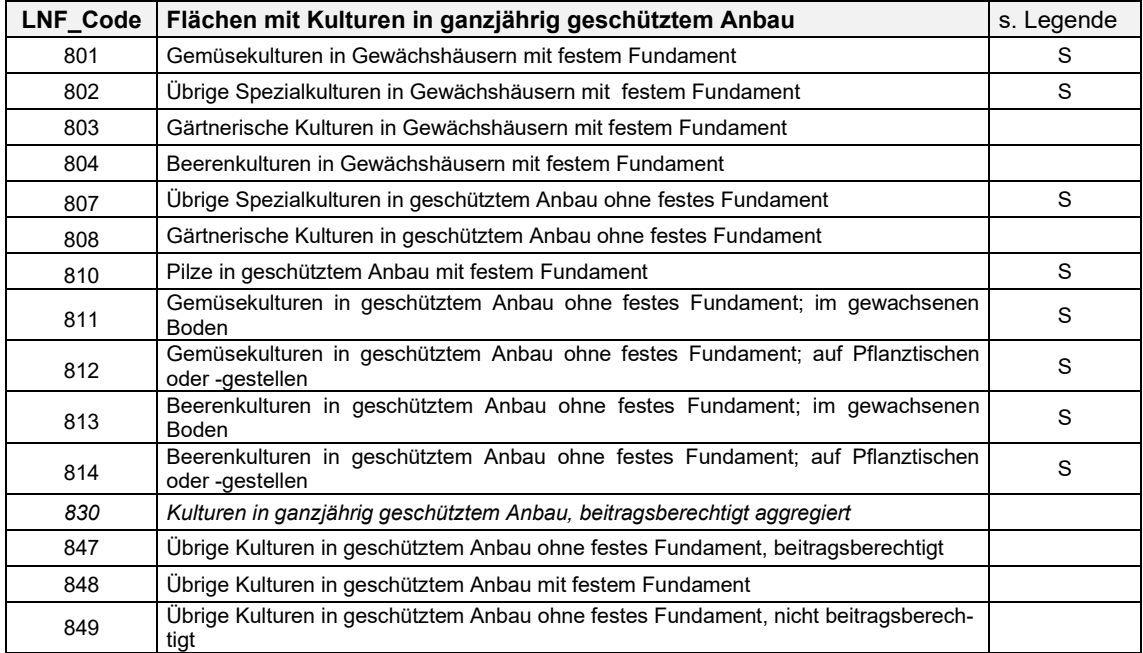

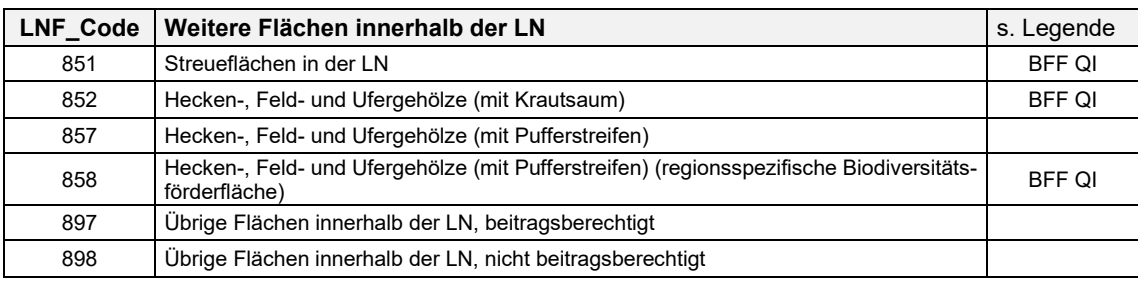

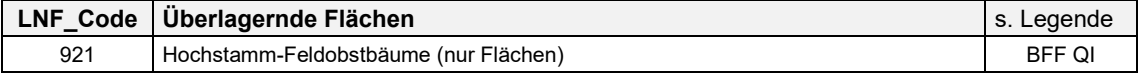

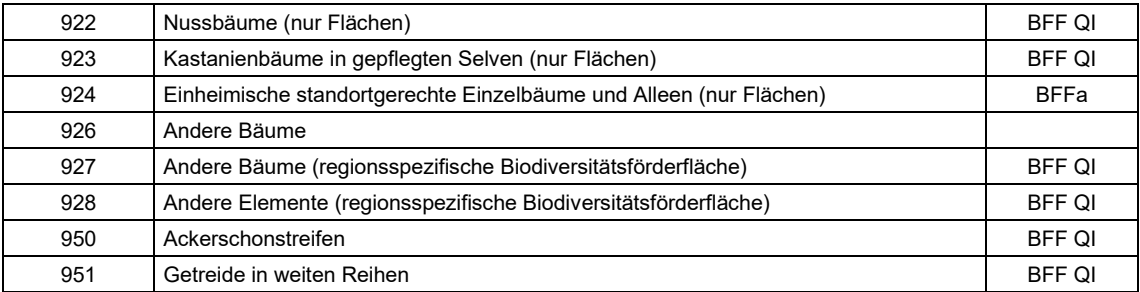

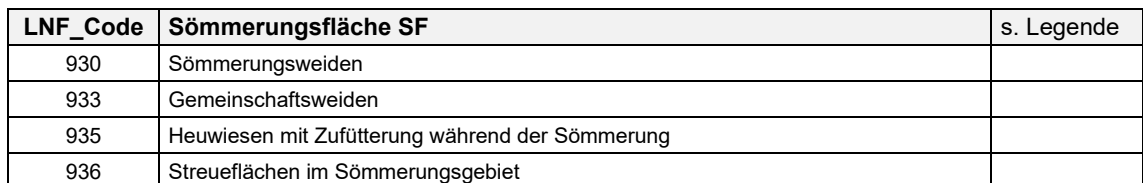

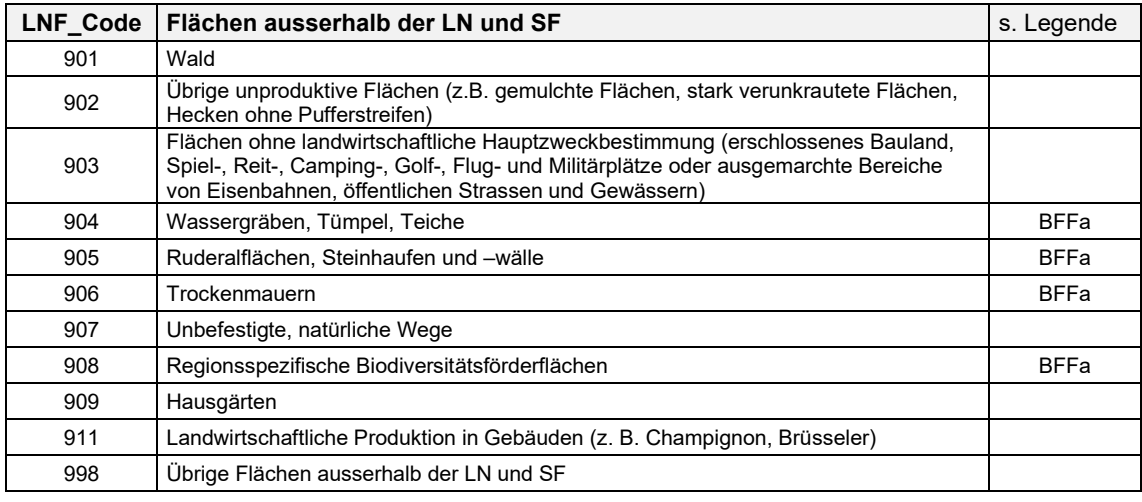

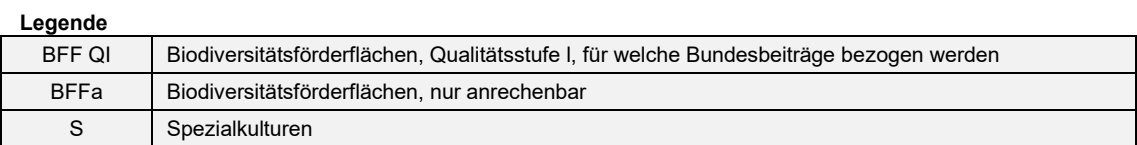

### <span id="page-22-0"></span>**6.3 Definition der Flächen**

#### **6.3.1 Geometrisch zu erfassende Nutzungsflächen**

Die geometrisch zu erfassenden "Nutzungsflächen" müssen innerhalb der dem Bewirtschafter zugeteilten "Bewirtschaftungseinheiten" (Kapitel 5) liegen. Ebenfalls dient der Perimeter Landwirtschaftliche Nutzfläche und Sömmerungsflächen (Kapitel 4) zur Erfassung der "Nutzungsflächen".

Alle Nutzungsflächen, innerhalb der landwirtschaftlichen Nutzfläche LN, werden geometrisch erfasst und übermittelt. Dasselbe gilt für die ausserhalb der LN liegenden, für den ökologischen Leistungsausweis (ÖLN) anrechenbaren Biodiversitätsförderflächen der Qualitätsstufe I (BFFa). Diese sind Teil der Nutzungsflächen (Tabelle 2).

Anmerkung: Im Gegensatz zur Nutzungsfläche «Nützlingsstreifen auf offener Ackerfläche 572» (Tabelle 2) wird die «Funktionale Biodiversität in Form eines Beitrags für Nützlingsstreifen» (nur auf Flächen mit Dauerkulturen) als Markierung im Attribut Programme angegeben.

Die Nutzungsflächen im Sömmerungsgebiet (6.3.3) sowie die übrigen, ausserhalb der LN liegenden Flächen, können optional geometrisch erfasst werden.

### **6.3.2 Nutzungsflächen überlagernd**

Bäume können zusätzlich als überlagernde Flächen geometrisch erfasst werden. Die Erfassung dieser Baumflächen ist optional. Bei der Erfassung einer Baumfläche wird die Anzahl Bäume (Attribut [Anzahl Baeume]) als angehängte Sachdaten angegeben.

Weiter werden die Ackerschonstreifen (950) und das Getreide in weiten Reihen (951) als überlagernde Flächen geometrisch erfasst (Tabelle 2).

### **6.3.3 Sömmerungsfläche SF**

Es besteht **keine geometrische Erfassungspflicht** von Elementen in der Sömmerungsfläche. Nur die "Artenreichen Grün- und Streueflächen im Sömmerungsgebiet" im Modell "Biodiversitätsförderflächen Qualitätsstufe II und Vernetzung" sind geometrisch zu erfassen.

Zur Sömmerungsfläche zählen die folgenden alpwirtschaftlichen "Nutzungsflächen": Sömmerungs- und Gemeinschaftsweiden (LBV Art. 24), Heuwiesen, deren Ertrag für die Zufütterung während der Sömmerung verwendet wird (LBV Art. 24) und Streueflächen im Sömmerungsgebiet (LBV Art. 14, Abs. 2).

Die Sömmerungsfläche eines Betriebes ergibt sich aus der Überlagerung der "Bewirtschaftungseinheiten" mit dem "Perimeter Landwirtschaftliche Nutzfläche und Sömmerungsflächen".

Die Fläche eines Sömmerungsbetriebs kann bei Bedarf unterteilt werden. Die "Nutzungsflächen müssen innerhalb des "Perimeters Landwirtschaftliche Nutzfläche und Sömmerungsflächen" sowie der "Bewirtschaftungseinheiten" erfasst werden. Die folgenden Nutzungsflächen können verwendet werden:

- Sömmerungsweiden (930)
- Gemeinschaftsweiden (933)
- Heuwiesen mit Heufütterung während der Sömmerung (935)
- Streueflächen im Sömmerungsgebiet (936)

Die Sömmerungs- und Gemeinschaftsweideflächen können gesamthaft erfasst und unter Sömmerungsweiden (930) (Tabelle 2) geliefert werden.

Sie können bei Bedarf so erfasst werden, dass die in der Bewirtschaftung praktizierte Einteilung in Koppeln abgebildet wird, insbesondere die Weidesektoren bei Schafalpen mit ständiger Behirtung oder Umtriebsweide.

Nettoweidefläche: Wenn die "Nutzungsflächen" Flächen enthalten, die nicht mit Futterpflanzen bewachsen sind (z.B. Bäume, Sträucher, Steine, Felsen, Wege, usw.), können diese abgezogen werden (DZV Art. 38, Anhang 2, Ziffer 1). Dies kann mit dem Attribut [Bewirtschaftungsgrad] (Kapitel 6.4.1) in Prozent angegeben werden. Normalerweise ist der Wert 100%.

Heuwiesen im Sömmerungsgebiet mit Verfütterung im Winter auf dem Ganzjahresbetrieb (LBV Art. 19) zählen zur Dauergrünfläche (LN) und nicht zur Sömmerungsfläche.

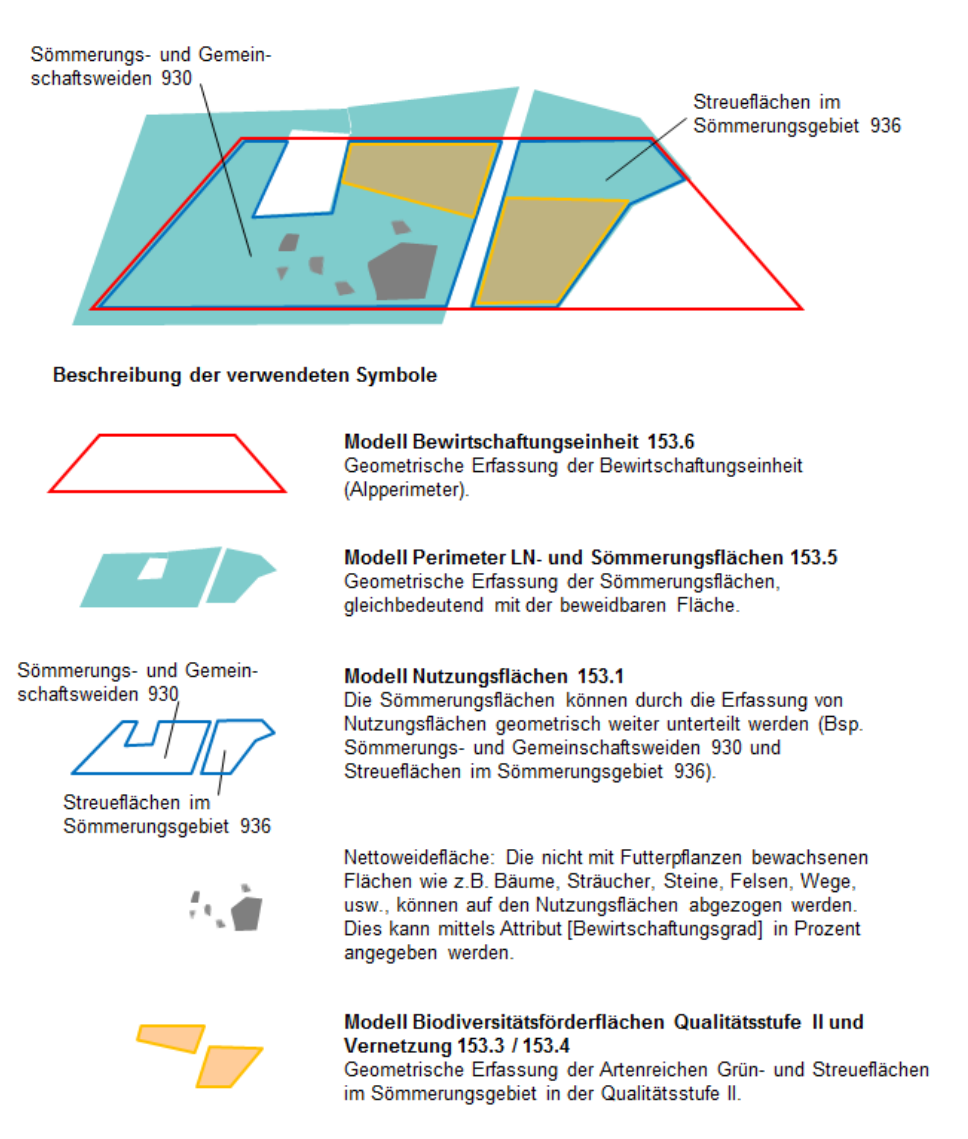

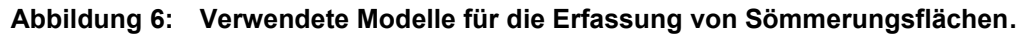

#### **6.3.4 Auslandflächen**

Die Erfassung der "Nutzungsflächen" im Ausland erfolgt analog der Erfassung der Inlandfläche geometrisch. Die Kantone sind für die Beschaffung, der zur Erfassung notwenigen Grundlagendaten verantwortlich. Die geometrische Erfassung ist optional.

Die Kennzeichnung, ob eine Fläche im Ausland liegt (Codes 77 und 79 gemäss landwirtschaftlichem Produktionskataster), geschieht auf der "Bewirtschaftungseinheit". Dazu dient im Modell "Bewirtschaftungseinheiten" das Attribut [Zone Ausland] (Kapitel 8.4.4).

### <span id="page-25-0"></span>**6.4 Informationen zu den Attributen**

### **6.4.1 Attribut [Bewirtschaftungsgrad]**

Im Modell "Nutzungsflächen" und in den "Biodiversitätsförderflächen Qualitätsstufe II" wurde ein Attribut [Bewirtschaftungsgrad] (z.B. 50%) eingeführt. Wenn eine Fläche nur teilweise bewirtschaftet werden kann, gibt der Bewirtschaftungsgrad an, wie viel Prozent der Fläche im Bezugsjahr bewirtschaftet wird, bzw. wie viel Prozent der Fläche nach Abzug von Bestockung oder Strukturen effektiv als bewirtschaftungsfähig angerechnet und für die Beitragszahlungen berücksichtigt werden kann. Der Bewirtschaftungsgrad kann sich z.B. bei verunkrauteten Flächen jährlich ändern. Bei Flächen mit Bestockung und vielen Strukturen hingegen verändert sich von Jahr zu Jahr wenig. Normalerweise ist der Wert 100%.

Mit dem Attribut [Bewirtschaftungsgrad] kann z.B. auf einer Weidefläche von Waldweiden (618), die Bestockung berücksichtigt werden, indem ein Bewirtschaftungsgrad eingeführt wird (z.B. 75%).

### **6.4.2 Attribut [Beitragsberechtigt] ja / nein**

Mit diesem Attribut wird angegeben, ob eine bewirtschaftete Fläche aufgrund von Ausschlusskriterien beitragsberechtigt ist. Nicht beitragsberechtigte Flächen sind im Layer "Perimeter Landwirtschaftliche Nutzfläche und Sömmerungsflächen" einzubeziehen und im Modell "Nutzungsflächen" mit dem Attribut [Beitragsberechtigt] nein" zu markieren.

#### **6.4.3 Attribut [Nutzung\_im\_Beitragsjahr] ja / nein**

Mit diesem Attribut wird angegeben, ob eine Nutzungsfläche im Beitragsjahr genutzt wird oder nicht. Nicht genutzte Flächen, die aber im Layer "Perimeter Landwirtschaftliche Nutzfläche und Sömmerungsflächen" enthalten sind, können im Modell "Nutzungsflächen" mit dem Attribut [Nutzung im Beitragsjahr], markiert werden.

#### **6.4.4 Attribut [Programm]**

Die Erfüllung der Programme wie beispielsweise Bio, Pflanzenschutzmittelverzicht im Ackerbau, etc. kann teilbetrieblich, auf einzelnen Nutzungsflächen erfolgen. Deshalb können diese Programme in der Ebene "Nutzungsflächen" definiert werden. Die verfügbaren Programme sind im Katalog Programme definiert (LNF\_Katalog\_Programm).

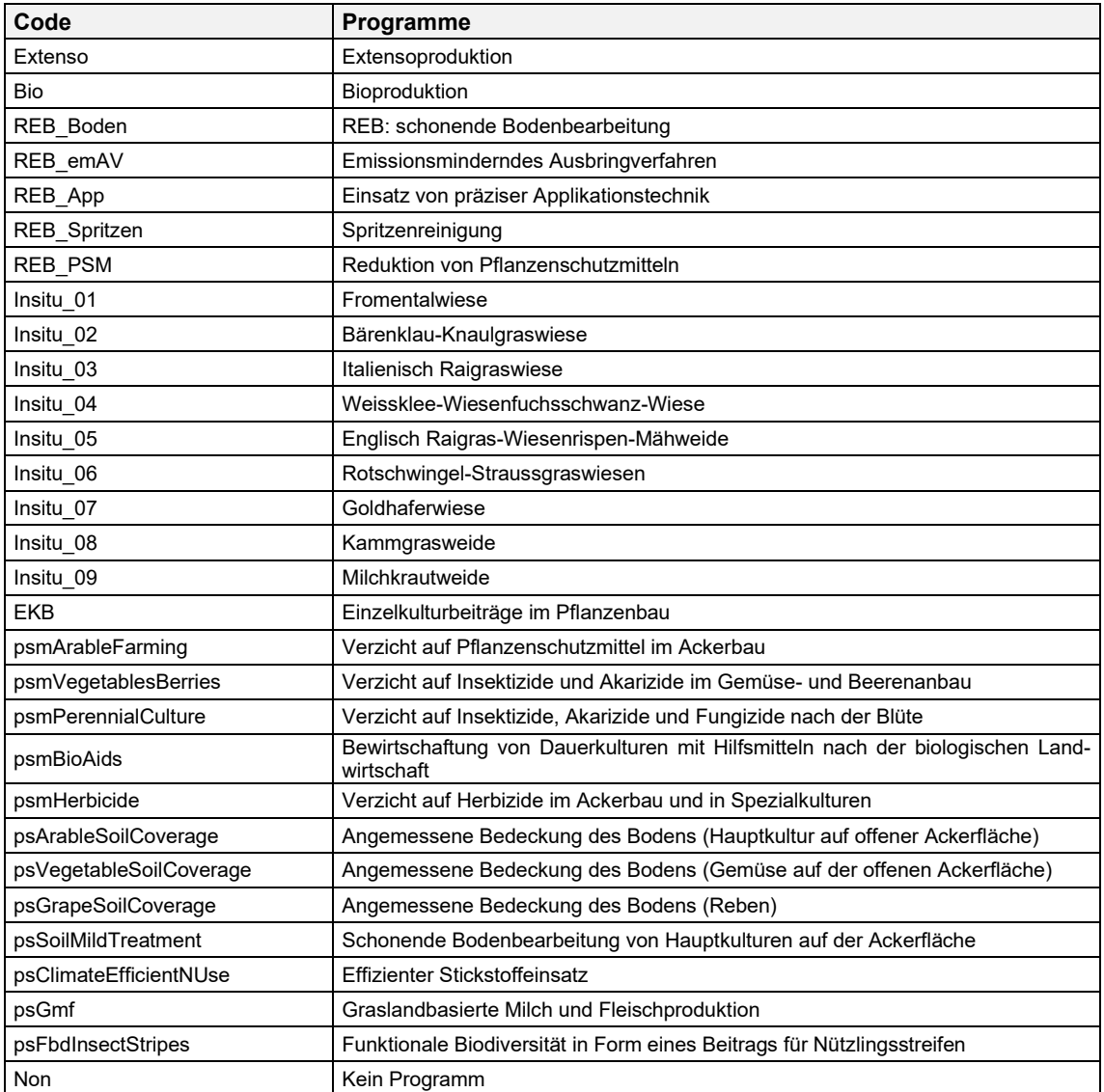

### **Tabelle 3: Programme (LNF\_Katalog\_Programm)**

## <span id="page-27-0"></span>**7 Modell für Biodiversitätsförderflächen, Qualitätsstufe II und Vernetzung 153.3**

### <span id="page-27-1"></span>**7.1 Zweck, rechtliche Grundlagen**

Um die natürliche Artenvielfalt zu erhalten und zu fördern unterstützt der Bund basierend auf den Erlassen des Landwirtschaftsgesetzes (LwG) und des Bundesgesetzes über den Natur- und Heimatschutz (NHG) "Biodiversitätsförderflächen Qualitätsstufe II und Vernetzung".

Die Datensätze werden vom Wohnsitzkanton erstellt und verwaltet.

Die "Biodiversitätsförderflächen Qualitätsstufe II und Vernetzung" zählen zu den Geobasisdaten des Bundesrechtes nach GeoIV. Sie sind im Anhang der GeoIV mit folgenden Angaben aufgeführt:

- Bezeichnung: Landwirtschaftliche Kulturflächen
- Rechtsgrundlage: SR 910.1 Art. 178 Abs. 5; SR 910.13, Art. 55, 56, Abs. 2, 59, 113, Anhang 4 und 7 Ziffer 3
- Zuständige Stelle: Kantone
- Fachstelle des Bundes: BLW
- Georeferenzdaten: nein
- ÖREB-Kataster: nein
- Zugangsberechtigungsstufe: A (öffentlich zugänglich)
- Download-Dienst: ja
- Identifikator: 153.3

### <span id="page-27-2"></span>**7.2 Definition der Flächen**

Das Modell "Biodiversitätsförderflächen Qualitätsstufe II und Vernetzung" beschreibt die Elemente, für die ein Bewirtschafter Bundesbeiträge für biologische Qualität sowie für Vernetzung erhält. Es beinhaltet eine Ebene Qualitätsstufe II eine Ebene Vernetzung. Die Elemente müssen geometrisch als Fläche erfasst werden.

Die "Biodiversitätsförderflächen Qualitätsstufe II und Vernetzung" überlagern die Biodiversitätsförderflächen Qualitätsstufe I (Modell "Nutzungsflächen 153.1"). Eine Ausnahme bilden die Obstgärten und die Artenreiche Grün- und Streueflächen im Sömmerungsgebiet (931).

Die Ebenen zu den "Biodiversitätsförderflächen Qualitätsstufe II und Vernetzung" bestehen nur aus Flächen und sind ohne Bezug zur "Bewirtschaftungseinheiten" (Betrieb) und "Nutzungsflächen". Der Bezug muss durch einen Flächenverschnitt der beiden Ebenen hergestellt werden.

Bäume der Qualitätsstufe II und Vernetzung können zusätzlich als überlagernde Flächen erfasst werden. Die Erfassung dieser Baumflächen ist optional. Bei der geometrischen Erfassung einer Baumfläche wird die Anzahl Bäume (Attribut [Anzahl\_Baeume]) als angehängte Sachdaten angegeben.

### <span id="page-28-0"></span>**7.3 Informationen zu den Attributen**

### **7.3.1 Attribut [LNF\_Code]**

Zu den Biodiversitätsförderflächen Qualitätsstufe II und Vernetzung muss das Attribut [LNF\_Code] gemäss Nutzungskatalog angegeben wird.

### **7.3.2 Attribut [Qualitätsanteil]**

Für die Biodiversitätsförderflächen der Qualitätsstufe II ist der Qualitätsanteil für jede Teilfläche anzugeben. Dieser legt den beitragsberechtigten Prozentanteil einer Fläche fest. Das Attribut wird insbesondere für die Biodiversitätsförderflächen, Artenreiche Grün- und Streueflächen im Sömmerungsgebiet verwendet. Normalerweise ist der Wert 100%.

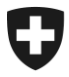

Schweizerische Eidgenossenschaft Confédération suisse Confederazione Svizzera Confederaziun svizra

[Eidgenössisches Departement für Wirtschaft,](https://www.wbf.admin.ch/wbf/de/home.html)  [Bildung und Forschung](https://www.wbf.admin.ch/wbf/de/home.html)

**Bundesamt für Landwirtschaft BLW** Fachbereich Agrarinformationssysteme geodaten@blw.admin.ch

BLW, 01.01.2024

### **8 Objektkatalog**

### **8.1 Einleitung**

#### **8.1.1 UUID**

INTERLIS 2 schreibt eindeutige Objekt-Identifikatoren (OID) voraus. Die minimalen Geodatenmodelle Landwirtschaftliche Kulturflächen setzen voraus, dass die Objekt-Identifikation mittels UUID (Universally Unique Identifier) geführt wird. Damit wird die Eineindeutigkeit der Objekte auch über die Systemgrenzen hinweg gewährleistet. Bei den Katalogeinträgen (Topic Kataloge) werden keine UUIDs verwendet. Hier werden zur besseren Lesbarkeit sprechende BIDs und TIDs verwendet.

Im Interlis wird dies auf Ebene Thema wie folgt definiert:

<span id="page-29-1"></span><span id="page-29-0"></span>TOPIC XY !!============================================================================= !! Konvention für Objektidentifikator !!============================================================================= OID AS INTERLIS.UUIDOID; !!============================================================================= !! Klassen-Definitionen !!============================================================================= ... END XY;

#### **8.1.2 Datenformate**

Im nachfolgenden Objektkatalog wird in der Spalte "Format" ein allgemein verständlicher Begriff verwendet. Der in den INTERLIS Modellen verwendete Datentyp ist hieraus nicht direkt ersichtlich. Hierfür müssen die INTERLIS Modelle konsultiert werden.

### **8.2 Modell Perimeter Terrassenreben 153.2**

#### **8.2.1 Klasse Bezugsjahr**

In dieser Klasse wird das Bezugsjahr festgelegt, welches für die Daten des gesamten Modells gilt.

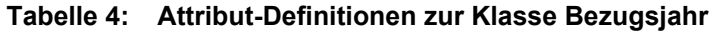

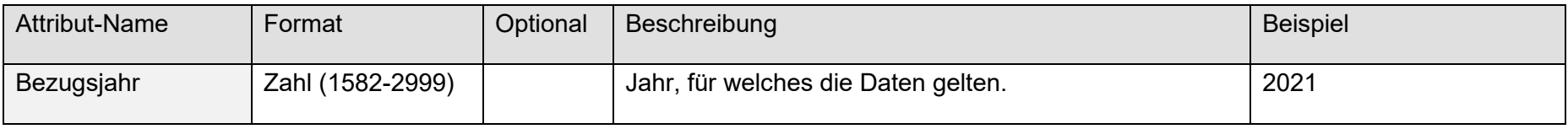

#### **8.2.2 Klasse PT\_Flaeche**

Perimeter der Terrassenreben.

**Tabelle 5: Attribut-Definitionen zur Klasse PT\_Flaeche**

<span id="page-30-0"></span>

| Attribut-Name | Format           | Optional  | Beschreibung                                                                                                | <b>Beispiel</b> |
|---------------|------------------|-----------|----------------------------------------------------------------------------------------------------|-----------------|
| Flaeche       | Polygon          |           | Fläche                                                                                                    | [P1Pn]          |
| Identifikator | <b>Text [50]</b> | $\lambda$ | Identifikator aus dem ursprünglichen GIS-System: Die-<br>ser Wert kann von einem kantonalen System vergeben | BED0005419 4329 |

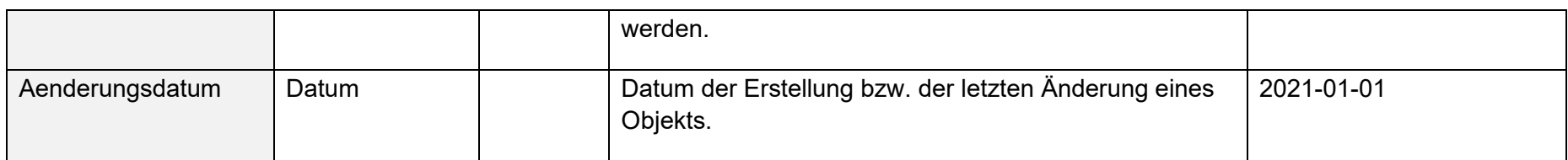

### **8.3 Modell Perimeter Landwirtschaftliche Nutzfläche und Sömmerungsflächen 153.5**

#### **8.3.1 Klasse Bezugsjahr**

In dieser Klasse wird das Bezugsjahr festgelegt, welches für die Daten des gesamten Modells gilt.

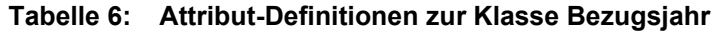

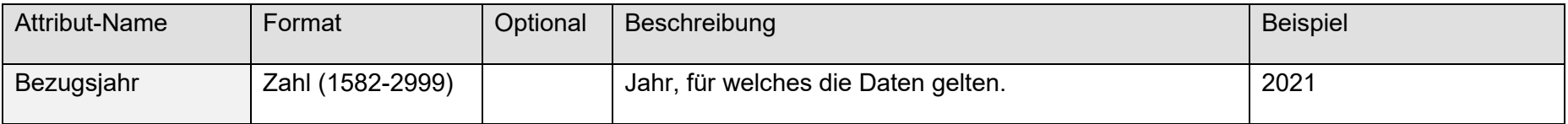

#### **8.3.2 Klasse PLS\_Katalog\_Typ**

Dynamische Liste der Flächentypen Landwirtschaftliche Nutzfläche und Sömmerungsflächen. Dieser Katalog wird vom BLW festgelegt und publiziert.

<span id="page-31-0"></span>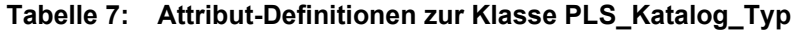

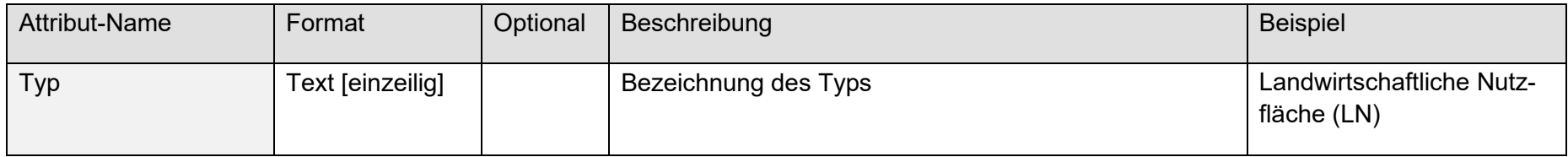

#### **8.3.3 Klasse PLS\_Flaeche**

Der Layer stellt die potentiell landwirtschaftlich bewirtschaftbaren Flächen dar. Dabei interessiert vor allem die Abgrenzung (Perimeter) dieser Flächen. Der Perimeter der Landwirtschaftliche Nutzfläche und Sömmerungsflächen wird von den Kantonen festgelegt und periodisch aktualisiert.

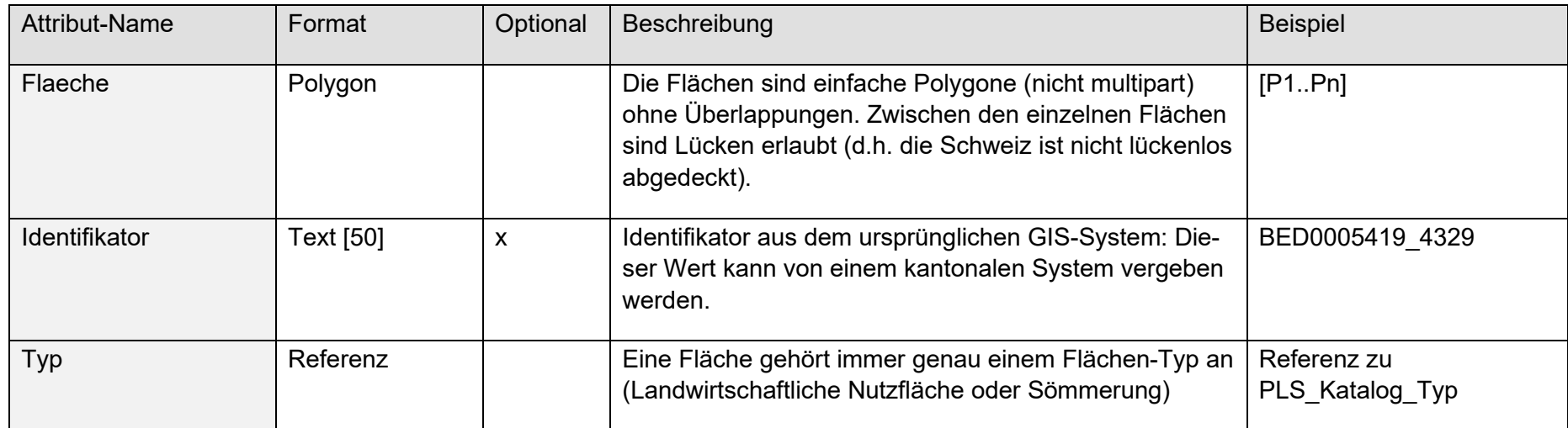

#### **Tabelle 8: Attribut-Definitionen zur Klasse PLS\_Flaeche**

### **8.4 Modell Bewirtschaftungseinheiten 153.6**

#### **8.4.1 Klasse Bezugsjahr**

<span id="page-32-0"></span>In dieser Klasse wird das Bezugsjahr festgelegt, welches für die Daten des gesamten Modells gilt.

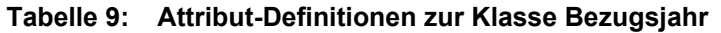

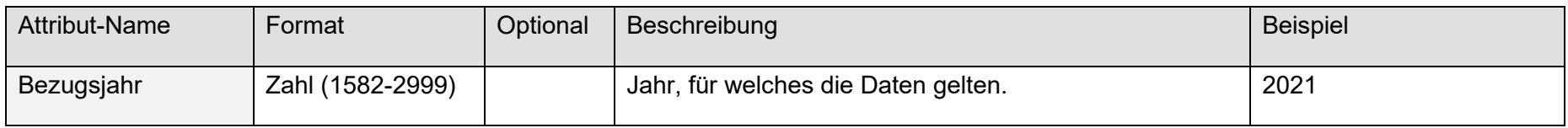

#### **8.4.2 Klasse BE\_Betrieb**

Als Betrieb gilt ein landwirtschaftliches Unternehmen, das Pflanzenbau oder Nutztierhaltung oder beide Betriebszweige betreibt. Umfasst ein Betrieb mehr als eine Produktionsstätte, so gilt als Betriebszentrum der Ort, an dem sich das Hauptgebäude oder das Schwergewicht der Betriebstätigkeit befinden.

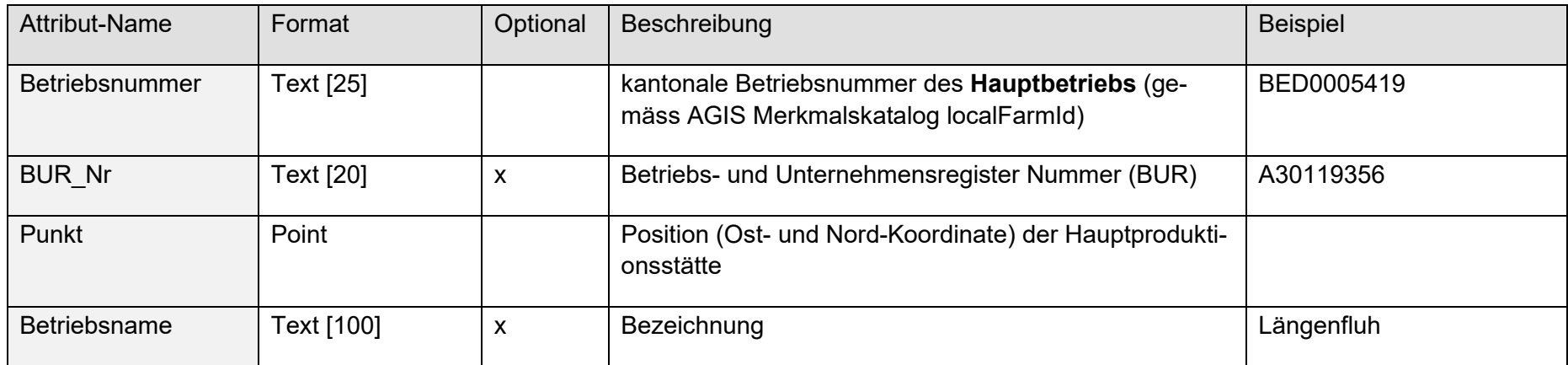

#### **Tabelle 10: Attribut-Definitionen zur Klasse BE\_Betrieb**

#### **8.4.3 Klasse BE\_Produktionsstaette**

Als Produktionsstätte gilt eine Einheit von Land, Gebäuden und Einrichtungen, die räumlich als solche erkennbar und getrennt von anderen Produktionsstätten ist.

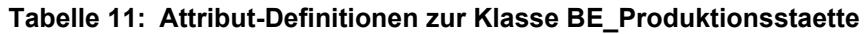

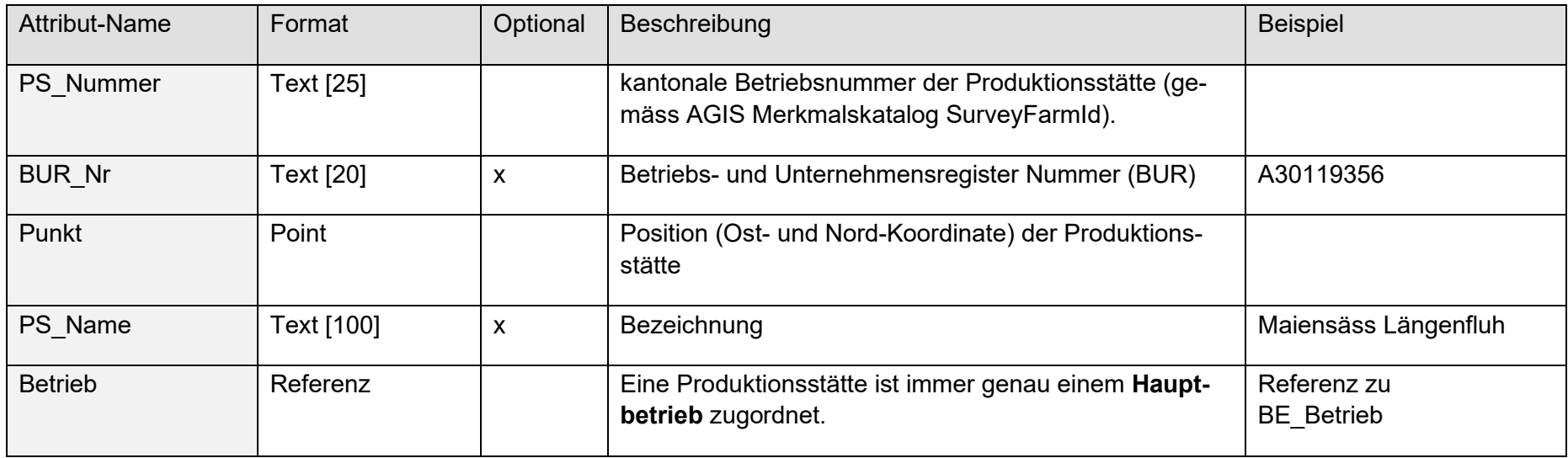

#### **8.4.4 Klasse BE\_Bewirtschaftungseinheit**

"Bewirtschaftungseinheiten" können für die Betriebsfläche eines Ganzjahresbetriebes sowie für den Alpperimeter eines Sömmerungsbetriebes erfasst werden. Sie geben den Perimeter an, die ein Betrieb potentiell nutzt. Sie sind nutzungsunabhängig und können über Gemeindeund Kantonsgrenzen hinausragen. Im Idealfall werden sie aus den Daten der amtlichen Vermessung generiert. Werden für einen Betrieb mehrere Produktionsstätten geführt, werden die "Bewirtschaftungseinheiten" einem Betrieb oder einer Produktionsstätte zugeordnet.

Aneinandergrenzende Parzellen der amtlichen Vermessung, welche vom gleichen Bewirtschafter bewirtschaftet werden, können (müssen aber nicht) zu einer "Bewirtschaftungseinheit" zusammengefasst werden.

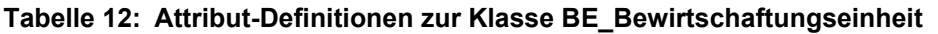

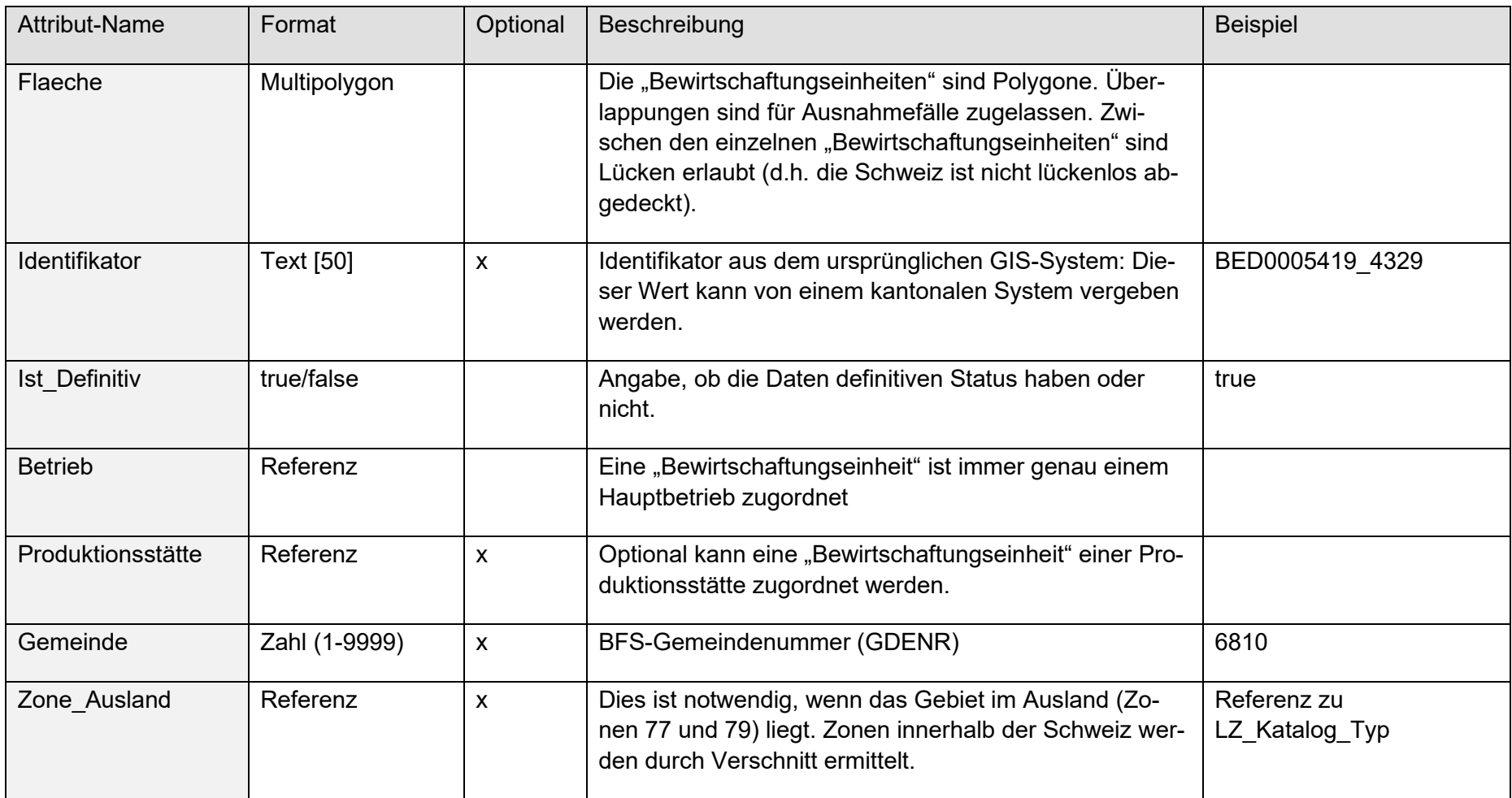

### **8.5 Modell Nutzungsflaechen (inkl. Biodiversitätsförderflächen, Qualitätsstufe I) 153.1**

### **8.5.1 Klasse LNF\_Katalog\_Nutzungsart**

Dynamische Liste aller Nutzungen gemäss Konsens Nutzungskatalog.

<span id="page-36-0"></span>

| <b>Attribut-Name</b> | Format                     | Optional                  | Beschreibung                                                                                                    | <b>Beispiel</b> |
|----------------------|----------------------------|---------------------------|----------------------------------------------------------------------------------------------------|-----------------|
| LNF Code             | Zahl [0-9999]              |                           | Code gemäss Nutzungskatalog                                                                                                    | 524             |
| Nutzung              | Text [einzeilig]           |                           | Bezeichnung der Nutzung                                                                                                    | Kartoffeln      |
| Ist Ueberlagernd     | true/false                 |                           | true: überlagernde Nutzung, false: normale Nutzung                                                                                       | false           |
| Hauptkategorie       | Text [einzeilig]           |                           | Hauptkategorie der Nutzungsfläche                                                                                                    | Ackerfläche     |
| Ist BFF QI           | true/false                 |                           | Die Nutzungsfläche ist eine BFF QI, ja/nein                                                                                              | false           |
| Ist Spezialkultur    | true/false                 |                           | Die Nutzungsfläche ist eine Spezialkultur, ja/nein                                                                                       | false           |
| Gueltig Von          | $(1582 -$<br>Zahl<br>2999) | $\boldsymbol{\mathsf{X}}$ | Gilt für neue LNF Codes. Das Jahr ab dem der<br>LNF Code eingeführt wurde, wird durch einen Cons-<br>traint über das Bezugsjahr geprüft. | 2023            |
| Gueltig Bis          | $(1582 -$<br>Zahl<br>2999) | $\boldsymbol{\mathsf{X}}$ | Gilt für alte LNF Codes. Das Jahr bis zu dem der<br>LNF Code gilt, wird durch einen Constraint über das<br>Bezugsjahr geprüft.           | 2022            |

**Tabelle 13: Attribut-Definitionen zur Klasse LNF\_Katalog\_Nutzungsart**

#### **8.5.2 Klasse LNF\_Katalog\_Programm**

Mehrere Programme sind möglich: Bio, Pflanzenschutzmittelverzicht im Ackerbau, etc. Da die Einhaltung der Programme nicht gesamtbetrieblich erfolgen muss, ist es nötig, dass dies in der Ebene "Nutzungsflächen" definiert werden kann. Dieser Katalog wird vom BLW definiert und publiziert.

| <b>Attribut-Name</b> | Format                 | Optional                  | Beschreibung                                                                                                    | Beispiel      |
|----------------------|------------------------|---------------------------|----------------------------------------------------------------------------------------------------|---------------|
| Code                 | Text [50]              |                           | Code                                                                                                    | <b>BIO</b>    |
| Programm             | Text [einzeilig]       |                           | Bezeichnung des Programms                                                                                                    | Bioproduktion |
| Gueltig Von          | 1582-<br>Zahl<br>2999) | X                         | Gilt für neue Programme.<br>Das Jahr ab dem das Programm eingeführt wurde, wird<br>durch einen Constraint über das Bezugsjahr geprüft. | 2023          |
| Gueltig Bis          | 1582-<br>Zahl<br>2999) | $\boldsymbol{\mathsf{x}}$ | Gilt für alte Programme.<br>Das Jahr bis zu dem das Programm gilt, wird durch<br>einen Constraint über das Bezugsjahr geprüft.         | 2022          |

**Tabelle 14: Attribut-Definitionen zur Klasse LNF\_Katalog\_Programm**

#### **8.5.3 Klasse Bezugsjahr**

In dieser Klasse wird das Bezugsjahr festgelegt, welches für die Daten des gesamten Modells gilt.

**Tabelle 15: Attribut-Definitionen zur Klasse Bezugsjahr**

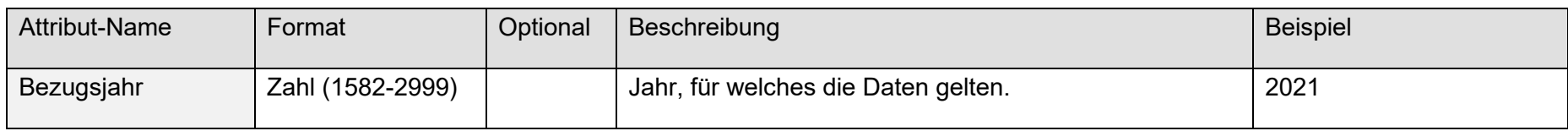

### **8.5.4 Klasse LNF\_Nutzung**

Die Nutzungsflächen gemäss Landwirtschaftlichen Begriffsverordnung LBV werden geometrisch erfasst (Kapitel 6.2).

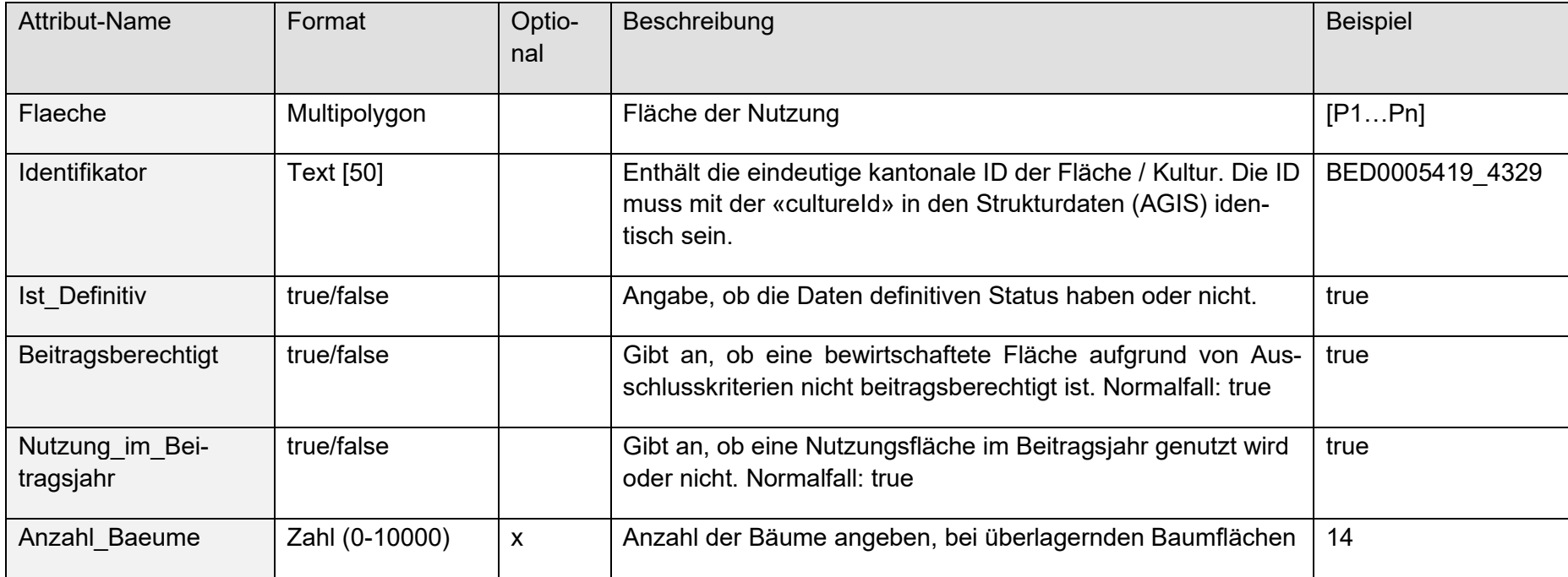

### **Tabelle 16: Attribut-Definitionen zur Klasse LNF\_Nutzung**

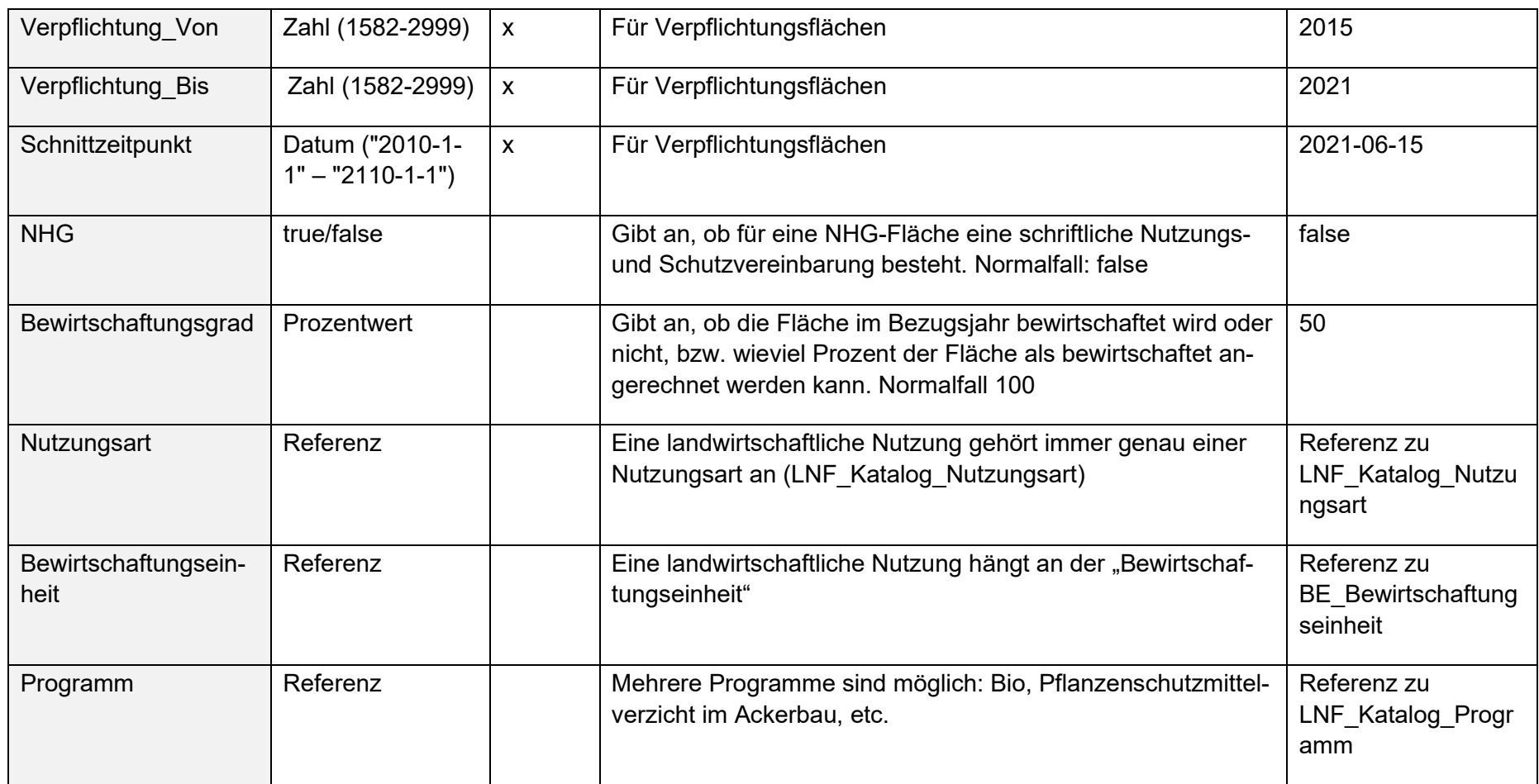

### **8.6 Modell Biodiversitätsförderflächen, Qualitätsstufe II und Vernetzung 153.3**

#### **8.6.1 Klasse Bezugsjahr**

In dieser Klasse wird das Bezugsjahr festgelegt, welches für die Daten des gesamten Modells gilt.

#### **Tabelle 17: Attribut-Definitionen zur Klasse Bezugsjahr**

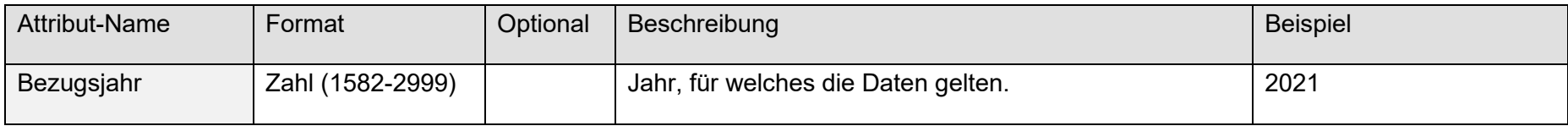

#### **8.6.2 Klasse BFF\_Qualitaet\_II**

Perimeter der Qualitätsflächen, Standorte der für die biologische Qualität berücksichtigten Bäume (nur Fläche).

<span id="page-40-0"></span>**Tabelle 18: Attribut-Definitionen zur Klasse BFF\_Qualitaet\_II**

| Attribut-Name | Format       | Optional | Beschreibung                                                                                                    | <b>Beispiel</b> |
|---------------|--------------|----------|----------------------------------------------------------------------------------------------------|-----------------|
| Flaeche       | Multipolygon |          | Fläche muss vorhanden sein                                                                                        | [P1Pn]          |
| Identifikator | Text [50]    | х        | Identifikator aus dem ursprünglichen GIS-System: Dieser<br>Wert kann von einem kantonalen System vergeben werden. | BED0005419 4329 |
| Ist Definitiv | true/false   |          | Angabe, ob die Daten definitiven Status haben oder nicht.                                                         | true            |

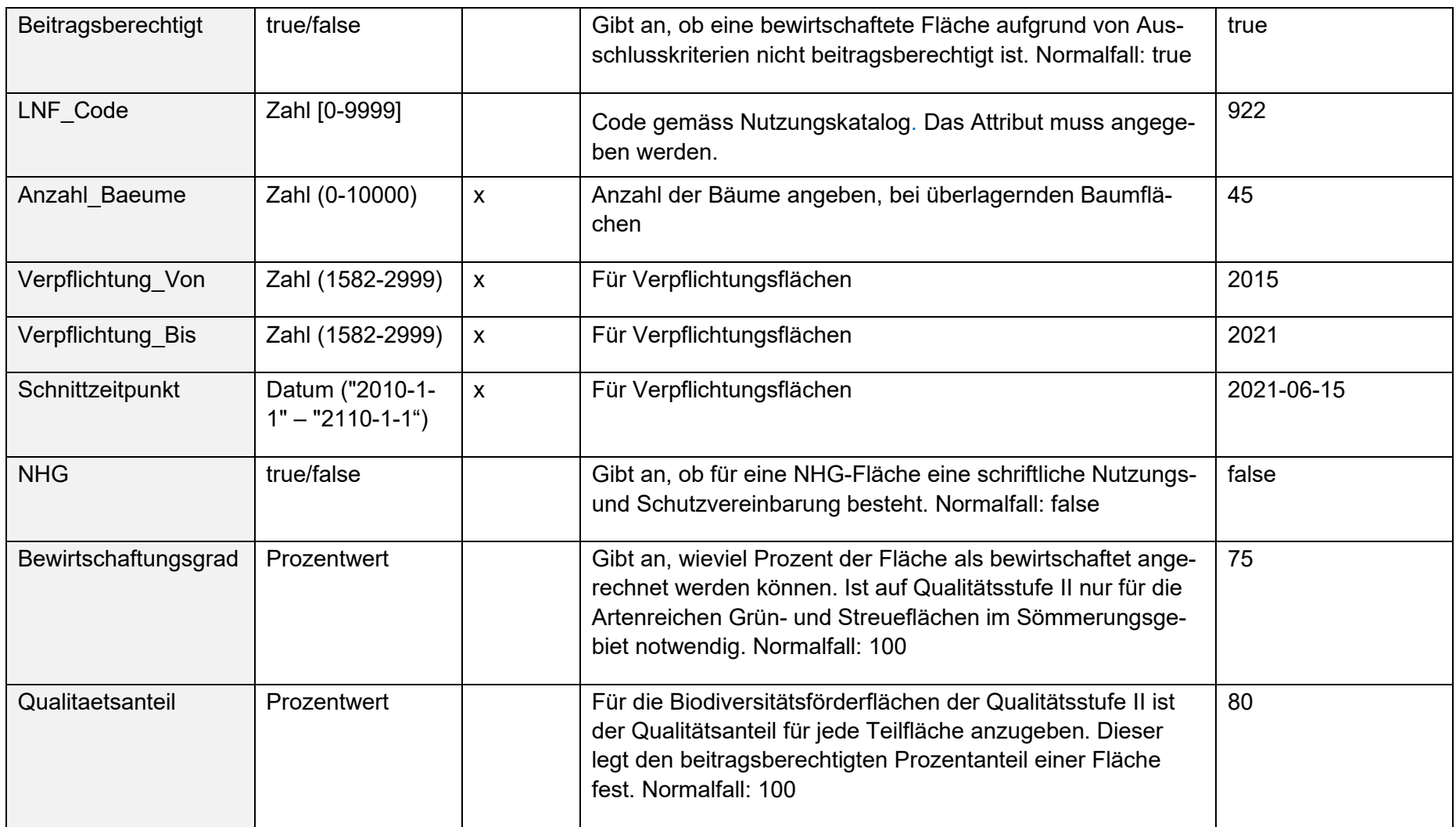

### **8.6.3 Klasse BFF\_Vernetzung**

Perimeter der Vernetzungsflächen, Standorte der für die Vernetzung berücksichtigten Bäume (nur Flächen).

| <b>Attribut-Name</b> | Format                                | Optional                  | Beschreibung                                                                                                    | <b>Beispiel</b>     |
|----------------------|---------------------------------------|---------------------------|----------------------------------------------------------------------------------------------------|---------------------|
| Flaeche              | Multipolygon                          |                           | Fläche                                                                                                    | [P1Pn]              |
| Identifikator        | <b>Text [50]</b>                      | X                         | Identifikator aus dem ursprünglichen GIS-System: Dieser Wert<br>kann von einem kantonalen System vergeben werden.            | BED0005419 432<br>9 |
| Ist Definitiv        | true/false                            |                           | Angabe, ob die Daten definitiven Status haben oder nicht.                                                                    | true                |
| Beitragsberechtigt   | true/false                            |                           | Gibt an, ob eine bewirtschaftete Fläche aufgrund von Aus-<br>schlusskriterien nicht beitragsberechtigt ist. Normalfall: true | true                |
| LNF Code             | Zahl [0-9999]                         |                           | Code gemäss Nutzungskatalog. Das Attribut muss angegeben<br>werden.                                                          | 922                 |
| Anzahl Baeume        | Zahl (0-10000)                        | X                         | Anzahl der Bäume angeben, bei überlagernden Baumflächen                                                                      | 45                  |
| Verpflichtung Von    | Zahl (1582-2999)                      | $\pmb{\mathsf{X}}$        | Für Verpflichtungsflächen                                                                                                    | 2015                |
| Verpflichtung Bis    | Zahl (1582-2999)                      | $\boldsymbol{\mathsf{X}}$ | Für Verpflichtungsflächen                                                                                                    | 2021                |
| Schnittzeitpunkt     | Datum ("2010-1-<br>$1" - "2110-1-1")$ | $\mathsf{X}$              | Für Verpflichtungsflächen                                                                                                    | 2021-06-15          |

**Tabelle 19: Attribut-Definitionen zur Klasse BFF\_Vernetzung**

## <span id="page-43-0"></span>**9 UML Diagramme**

### <span id="page-43-1"></span>**9.1 Lesehilfe**

Die in den nachfolgenden UML-Klassendiagrammen dargestellten Modellelemente sind gemäss folgender Abbildung zur besseren Verständlichkeit farblich differenziert:

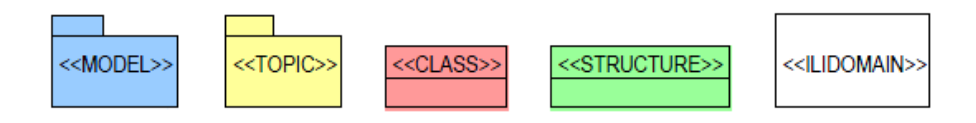

Zusätzlich werden externe Modellelemente, die im entsprechenden Diagramm aus anderen Modellen oder Themen eingefügt werden, grau dargestellt.

### <span id="page-43-2"></span>**9.2 Modell Perimeter Terrassenreben 153.2**

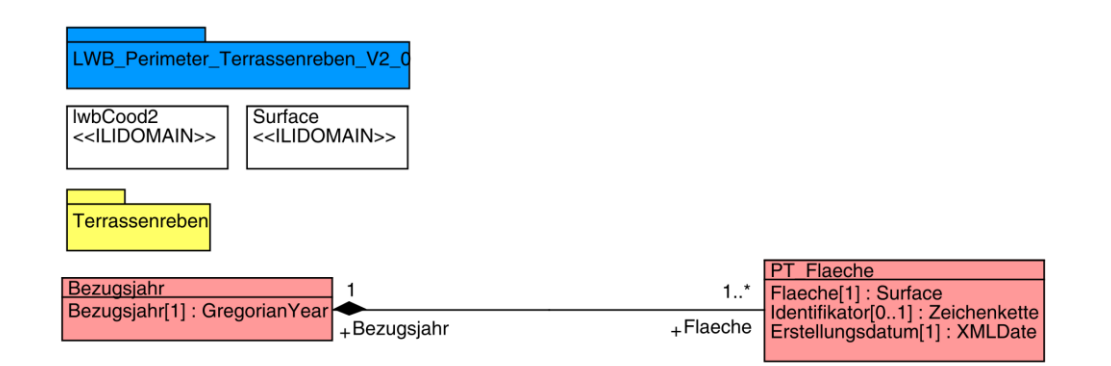

**Abbildung 7: UML Diagramm Perimeter Terrassenreben**

### <span id="page-44-0"></span>**9.3 Modell Perimeter Landwirtschaftliche Nutzfläche und Sömmerungsflächen 153.5**

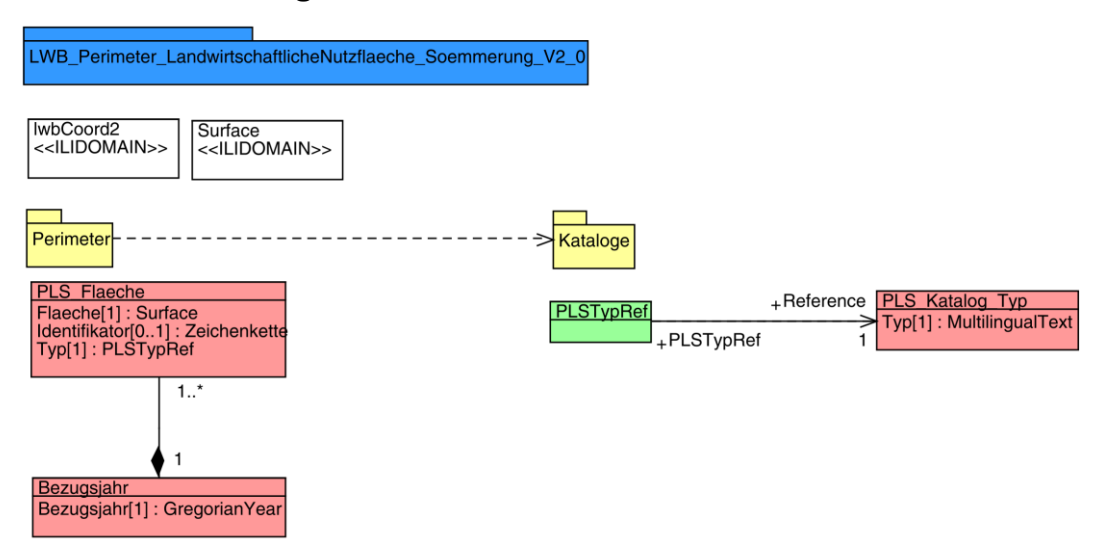

**Abbildung 8: UML Diagramm Perimeter Landwirtschaftliche Nutzfläche und Sömmerungsflächen**

#### LWB\_Landwirtschaftliche\_Zonengrenzen\_Kataloge\_V2\_0 Surface<br><<lLIDOMAIN> bCoord2<br>:ILIDOMAIN>> <u>nStructure<br>ní∩ 11: Surfa</u> LZ\_Kataloge Landw Re 1<br>-<br>LZ\_Katalog\_TypRef +Reference<br>+LZ\_Katalog\_TypRef +Reference Z\_Code[1] : Nun<br>vp[1] : Multilingu inkt[1] : lwt<br>}\_Nummer<br>}\_Name[0.<br>JR\_Nrf0..1  $\frac{1}{2}$ : Zei  $\overline{\circ}$ .  $\overline{a}$ i<br>cotta Bezugsjahr<br>Bezugsjahr[1] : GregorianYea  $\mathbf{0}$ MunicipalityCode<br>: LZ Katalog TypR

### <span id="page-44-1"></span>**9.4 Modell Bewirtschaftungseinheiten 153.6**

**Abbildung 9: UML Diagramm Bewirtschaftungseinheiten**

### <span id="page-45-0"></span>**9.5 Modell Nutzungsflächen (inkl. BFF, QI) 153.1**

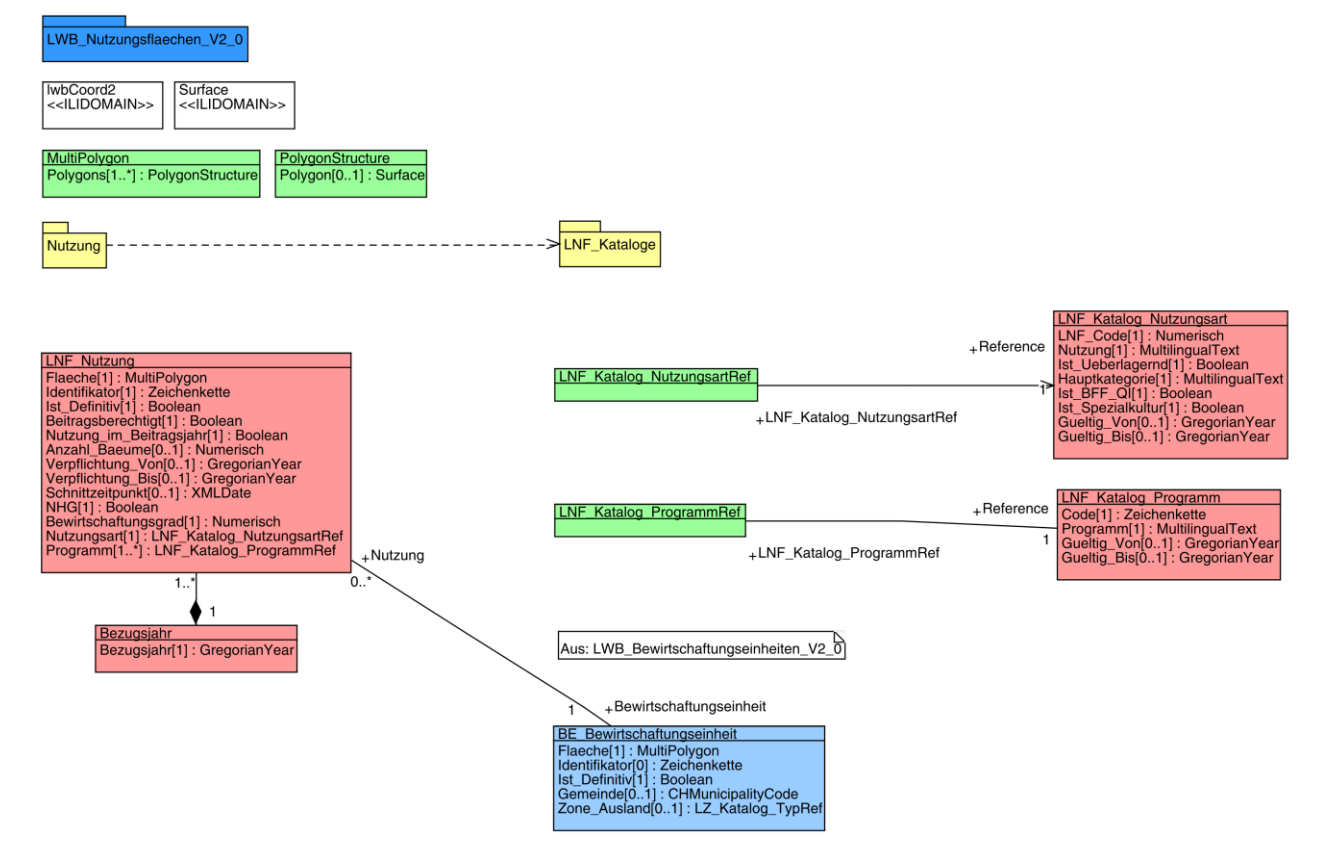

**Abbildung 10: UML Diagramm Nutzungsflächen (inkl. BFF QI)**

### <span id="page-46-0"></span>**9.6 Modell Biodiversitätsförderflächen, Qualitätsstufe II und Vernetzung 153.3**

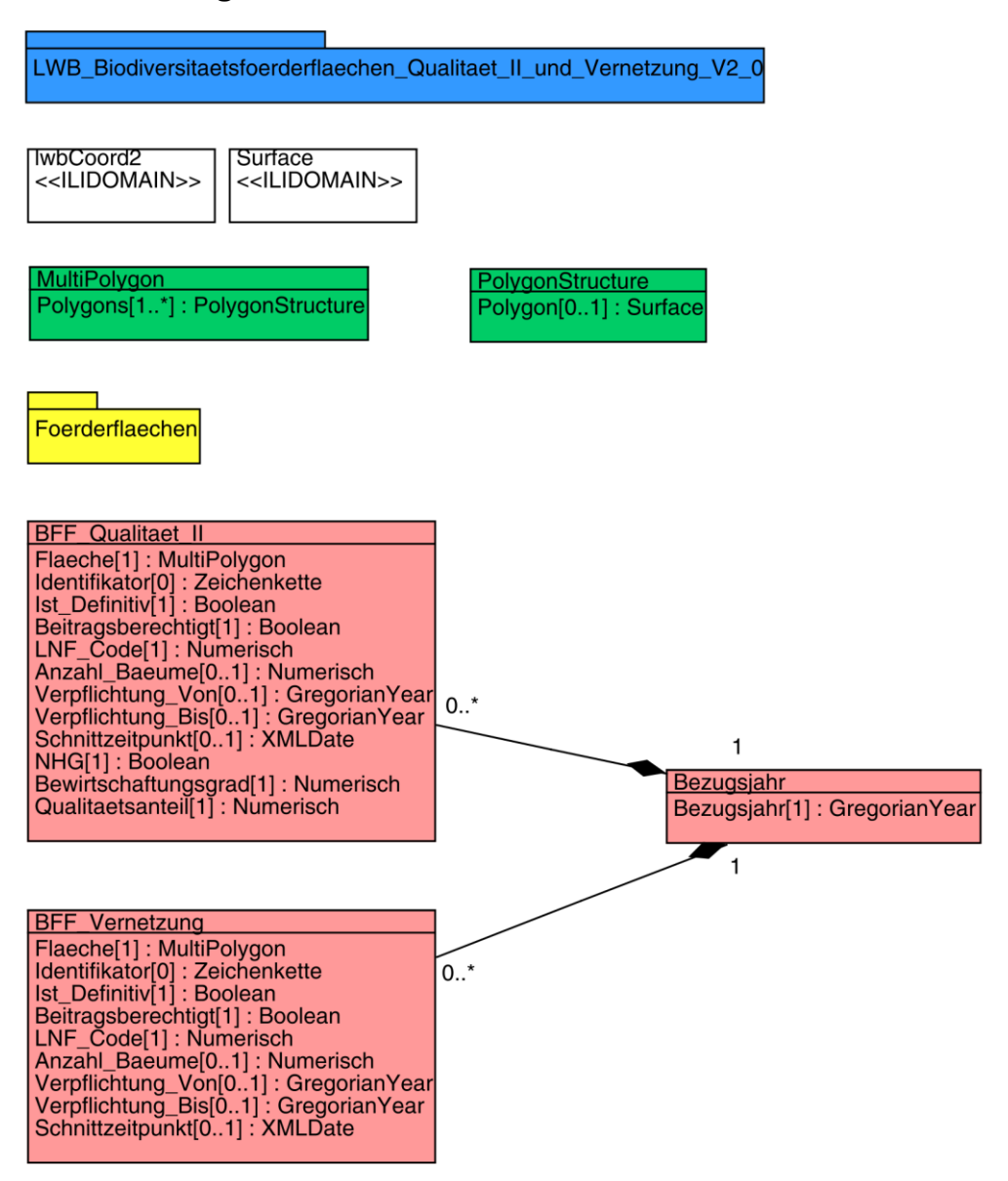

**Abbildung 11: UML Diagramm Biodiversitätsförderflächen Qualitätsstufe II und Vernetzung**

## <span id="page-47-0"></span>**10 Darstellungsmodell**

Das Darstellungsmodell wurden im Rahmen einer Arbeitsgruppe erarbeitet. Es ist verbindlich für die schweizweite Repräsentation der Daten in der Nationalen Geodateninfrastruktur NGDI. In allen anderen Zusammenhängen ist die Verwendung des Darstellungsmodells freiwillig.

### <span id="page-47-1"></span>**10.1 Übersicht**

Die folgende Tabelle zeigt die Aufteilung der Modelle in Datenebenen und die darzustellenden Klassen:

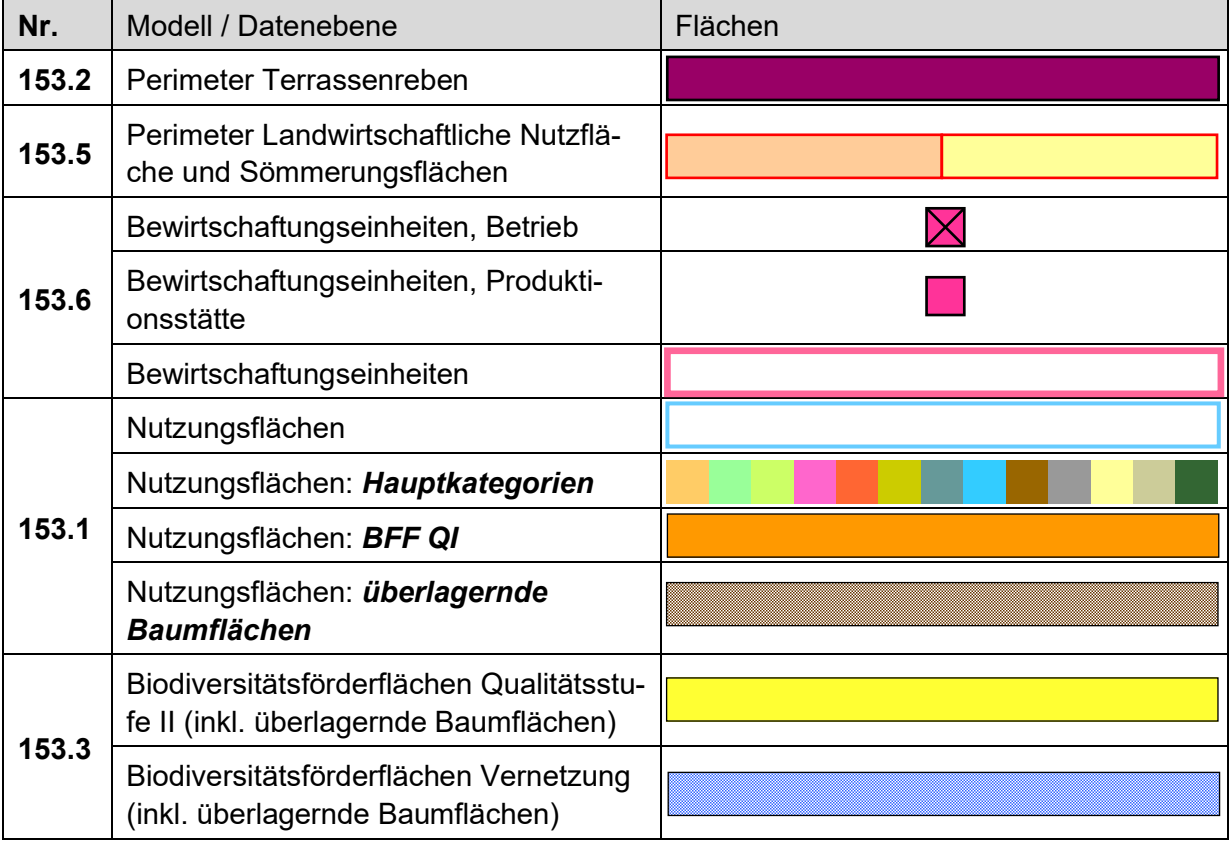

#### **Tabelle 20: Darstellungsmodelle Übersicht**

### <span id="page-48-0"></span>**10.2 Modell Perimeter Terrassenreben (153.2)**

#### **Tabelle 21: Klasse PT\_Flaeche**

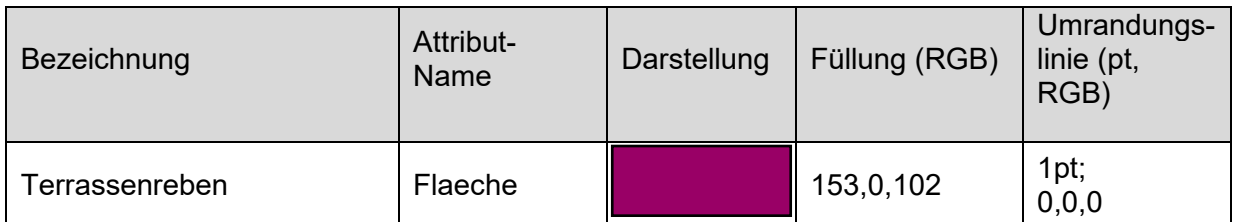

### <span id="page-48-1"></span>**10.3 Modell Perimeter Landwirtschaftliche Nutzfläche und Sömmerungsflächen 153.5**

#### **Tabelle 22: Klasse PLS\_Katalog\_Typ**

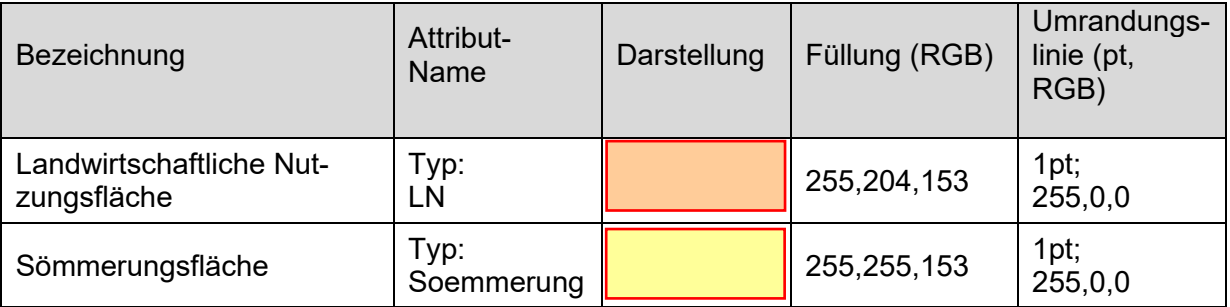

### <span id="page-48-2"></span>**10.4 Modell Bewirtschaftungseinheiten 153.6**

#### **Tabelle 23: Klasse BE\_Betrieb**

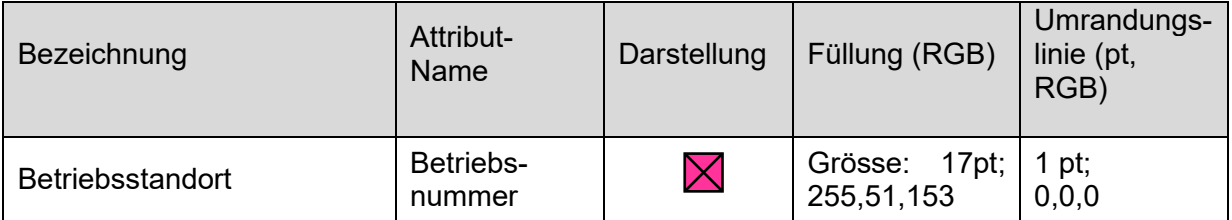

#### **Tabelle 24: Klasse BE\_Produktionsstaette**

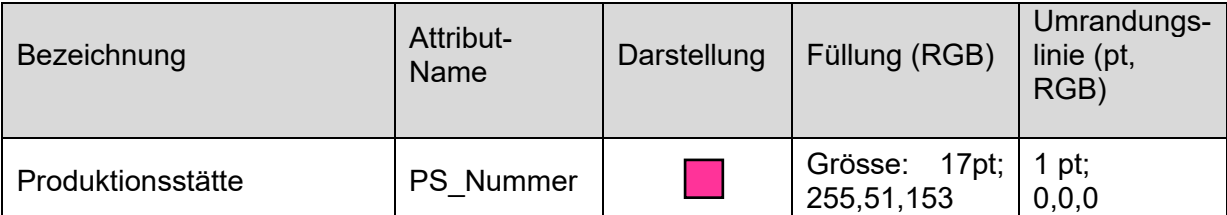

#### **Tabelle 25: Klasse BE\_Bewirtschaftungseinheit**

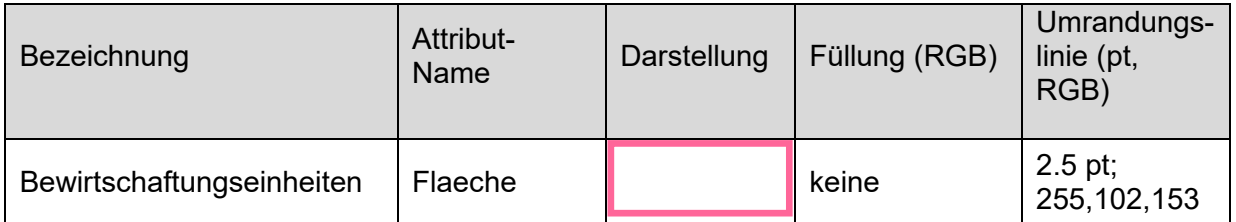

### <span id="page-49-0"></span>**10.5 Modell Nutzungsflächen (inkl. Biodiversitätsförderflächen, Qualitätsstufe I) 153.1**

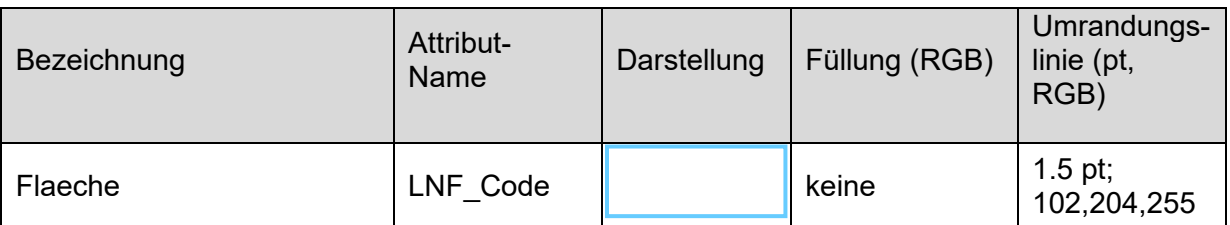

#### **Tabelle 26: Klasse LNF\_Katalog\_Nutzungsart**

#### **Tabelle 27: Klasse LNF\_Katalog\_Nutzungsart, Variante Hauptkategorien (Select nach LNF\_Codes)**

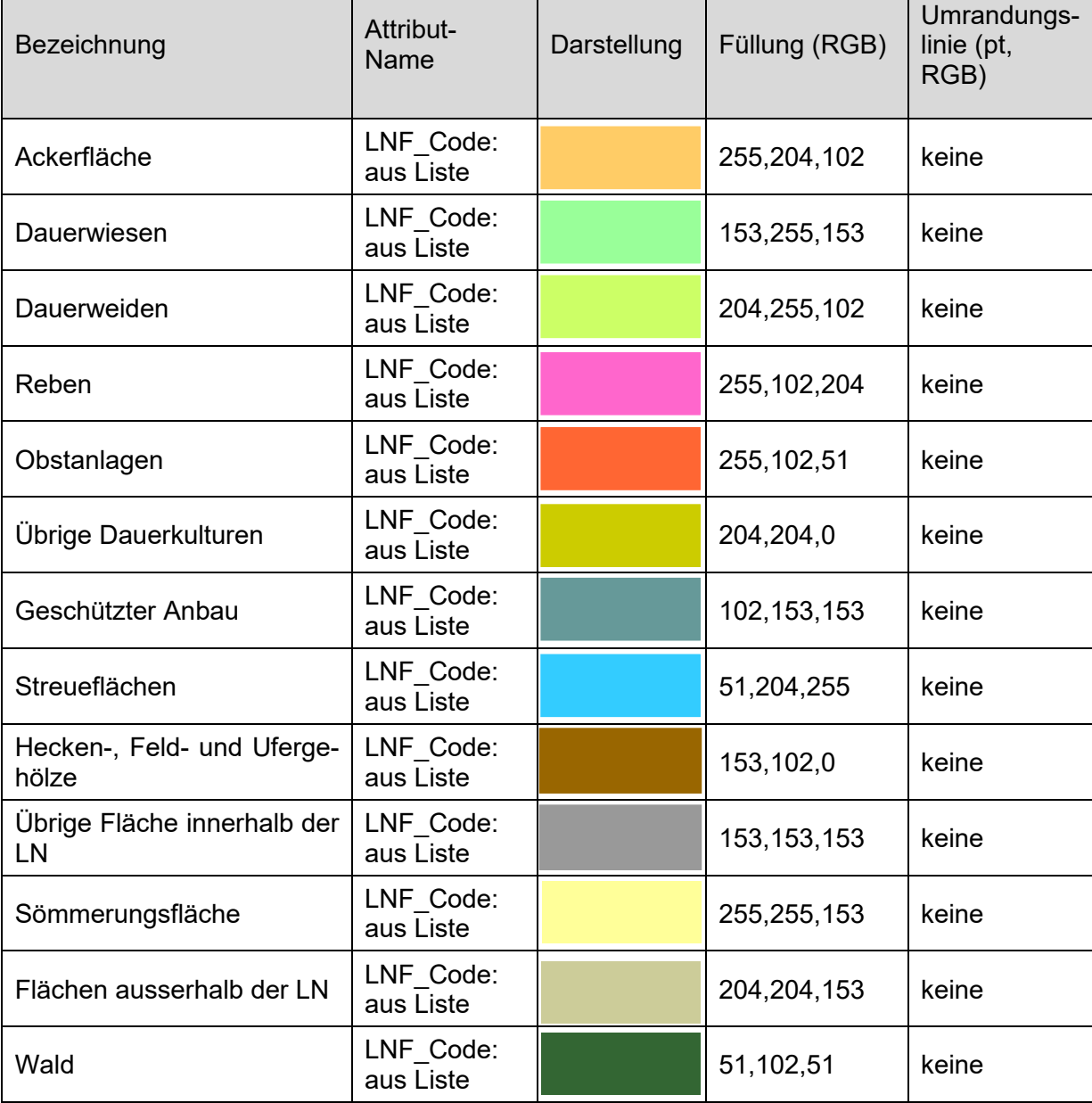

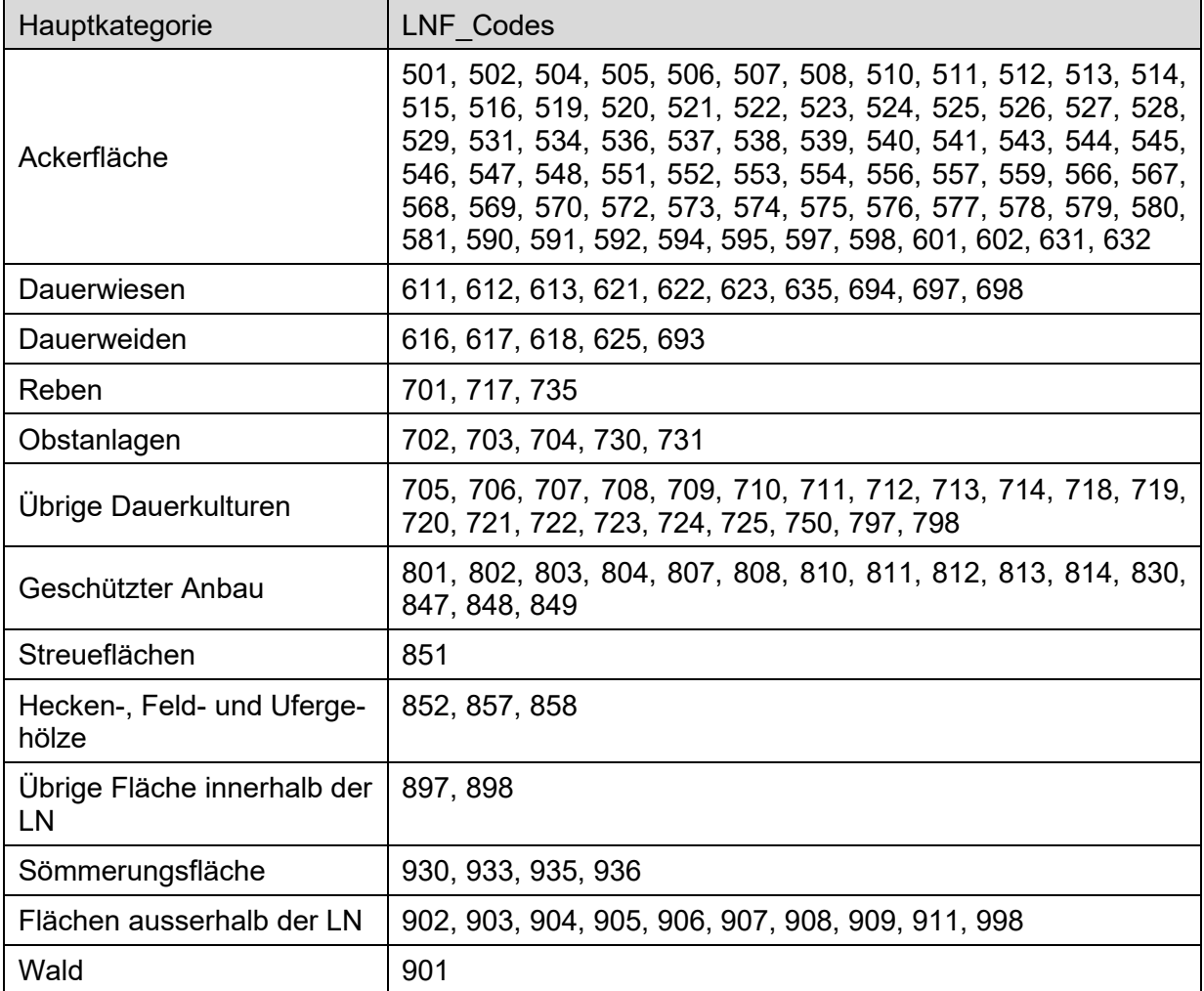

### **Tabelle 28: Liste Zuordnung der LNF\_Codes zu den Hauptkategorien**

### **Tabelle 29: Klasse LNF\_Katalog\_Nutzungsart, Variante BFF QI Flächen (Select aus Nutzungsflächen nach LNF\_Codes)**

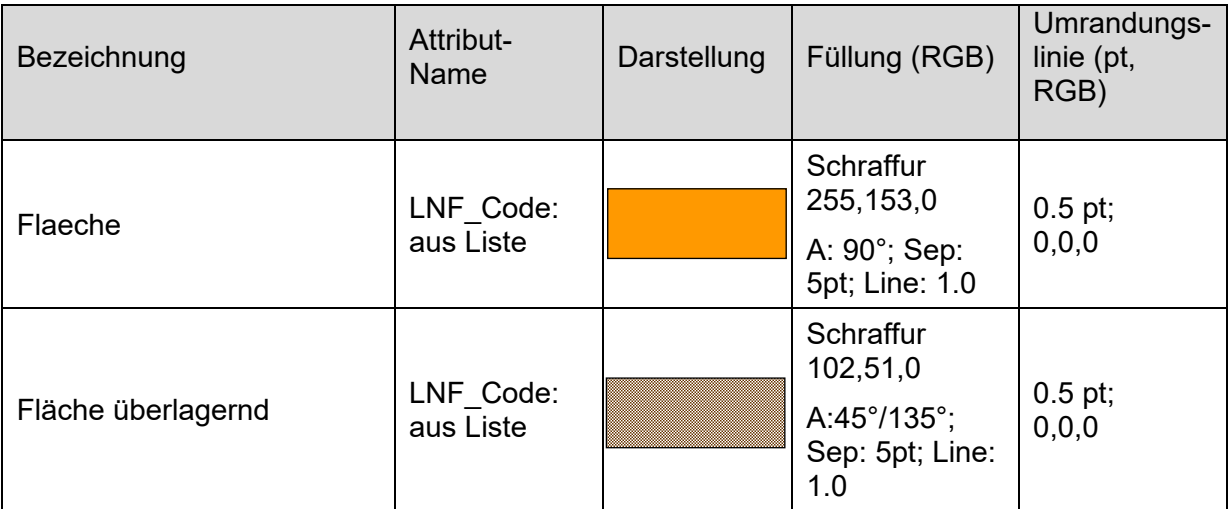

### **Tabelle 30: Liste Zuordnung der LNF\_Codes zu den BFF QI Flächen**

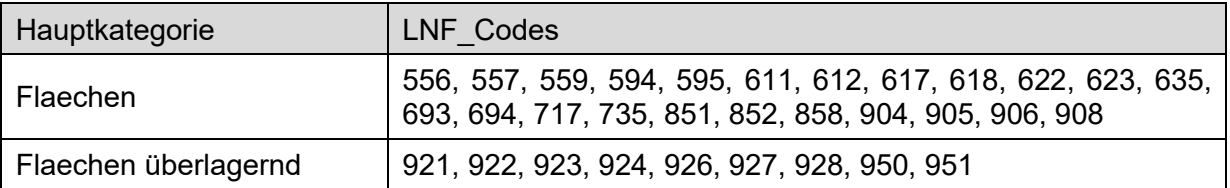

### <span id="page-51-0"></span>**10.6 Modell Biodiversitätsförderflächen Q II und Vernetzung 153.5**

### **Tabelle 31: Klasse BFF\_Qualitaet\_II**

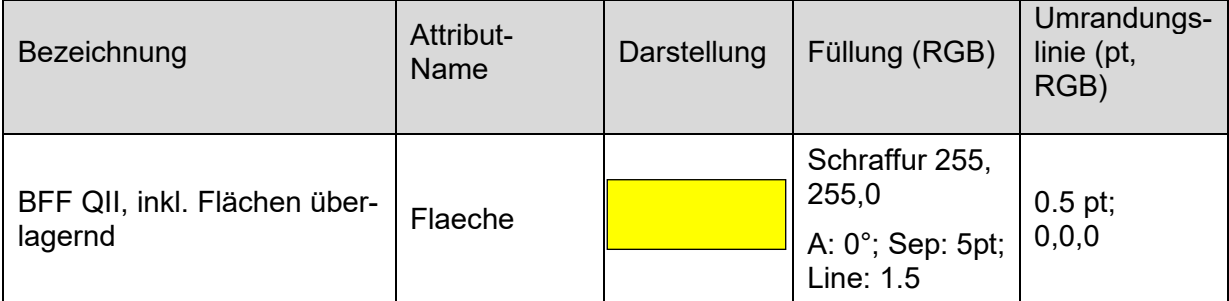

### **Tabelle 32: Klasse BFF\_Vernetzung**

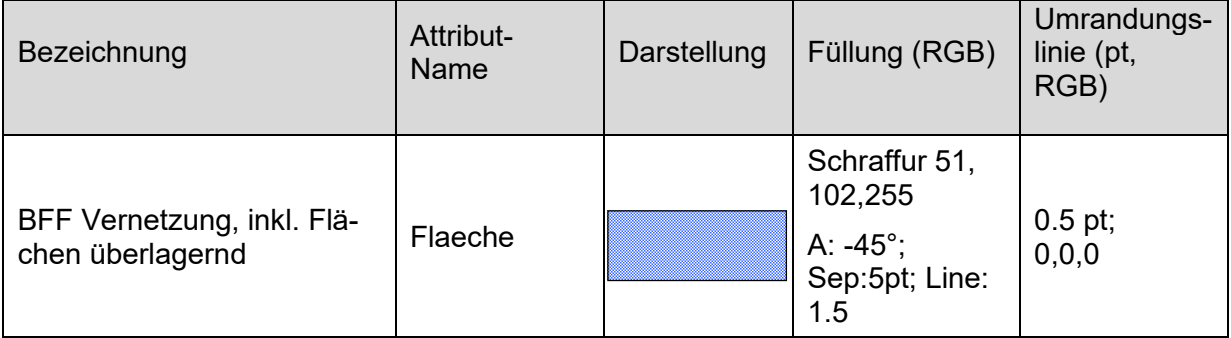

## <span id="page-52-0"></span>**11 Anhang Glossar**

#### *Betriebsfläche*

umfasst die Landwirtschaftliche Nutzfläche LN sowie die landwirtschaftlich unproduktiven Flächen (LBV Art. 13)

#### *Bewirtschaftungseinheiten*

Die "Bewirtschaftungseinheiten" geben den Perimeter an, der ein Betrieb (Ganzjahres- oder Sömmerungsbetrieb) potentiell bewirtschaftet. Sie können über Gemeinde-, und Kantonsgrenzen hinausragen. Einem Betrieb bzw. einer Produktionsstätte können 0—n "Bewirtschaftungseinheiten" zugeordnet werden. Die Summe aller "Bewirtschaftungseinheiten" eines Betriebes ergibt die Betriebsfläche, resp. den Alpperimeter im Sömmerungsgebiet. Aneinandergrenzende Parzellen, welche vom gleichen Bewirtschafter bewirtschaftet werden, können (müssen aber nicht) zu einer "Bewirtschaftungseinheit" zusammengefasst werden.

Die "Bewirtschaftungseinheiten" dienen wie der "Perimeter Landwirtschaftliche Nutzfläche und Sömmerungsflächen" als Erfassungshilfe für die "Nutzungsflächen"

#### *Darstellungsmodell*

Beschreibung grafischer Darstellungen zur Veranschaulichung von Geodaten (z.B. in Form von Karten und Plänen).

#### *Datenmodell*

Das Datenmodell ist ein Konzept zur Strukturierung von Daten. Es ist eine abstrakte Beschreibung der realen (oder projektierten) Welt für bestimmte Bedürfnisse und Anwendungen.

#### *Geobasisdaten*

Geobasisdaten sind Geodaten, die auf einem Recht setzenden Erlass des Bundes, eines Kantons oder einer Gemeinde beruhen: z.B. die Amtliche Vermessung, der Bauzonenplan oder das Hochmoor-Inventar.

#### *Geodaten*

Geodaten sind raumbezogene Daten, die mit einem bestimmten Zeitbezug die Ausdehnung und Eigenschaften bestimmter Räume und Objekte beschreiben, insbesondere deren Lage, Beschaffenheit, Nutzung und Rechtsverhältnisse.

#### *Geodatenmodell*

Geodatenmodelle sind Abbildungen der realen Welt, welche Struktur und Inhalt von Geodaten systemunabhängig festlegen.

#### *Landwirtschaftliche Nutzfläche*

Als landwirtschaftliche Nutzfläche gilt die einem Betrieb zugeordnete, für den Pflanzenbau genutzte Fläche ohne die Sömmerungsfläche, die dem Bewirtschafter ganzjährig zur Verfügung steht (LBV, Art. 14).

#### *Minimales Geodatenmodell*

Minimale Geodatenmodelle beschreiben den gemeinsamen Kern eines Geodatensatzes (Ebene Bund), auf welchem erweiterte Datenmodelle aufbauen können (Ebene Kanton oder Gemeinde), um die unterschiedlichen Bedürfnisse im Vollzug abbilden zu können. Die Dokumentation des minimalen Geodatenmodells besteht mindestens aus einem Objektkatalog und einem konzeptionellen Datenmodell in grafischer und textueller Form. Die von einer Fachstelle des Bundes vorgegebenen minimalen Geodatenmodelle sind für die Kantone verbindlich.

#### *Nettoweidefläche*

Die Nettoweidefläche entspricht der beweidbaren Fläche minus der nicht mit Futterpflanzen bewachsenen Flächen (DZV Art. 38, Anhang 2, Ziffer 1) wie z.B. Bäume, Sträucher, Steine, Felsen, Wege, usw. (Kapitel 6.3.3).

#### *Nutzungsflächen*

Die "Nutzungsflächen" beinhalten die landwirtschaftlich genutzten Flächen gemäss landwirtschaftlicher Begriffsverordnung (LBV), Direktzahlungsverordnung (DZV) und der daraus abgeleiteten Definitionen der Nutzungen. Dazu gehören auch jene Flächen, die von den Direktzahlungen ausgeschlossen und / oder nicht als landwirtschaftliche Nutzfläche (LN) anerkannt sind.

Die zu erfassenden "Nutzungsflächen" müssen innerhalb der dem Bewirtschafter zugeteilten "Bewirtschaftungseinheiten" liegen.

#### *Perimeter Landwirtschaftliche Nutzfläche und Sömmerungsflächen*

Der "Perimeter Landwirtschaftliche Nutzfläche und Sömmerungsflächen" ist ein aggregierter topologischer Layer der aus Flächen mit den Attributen "Landwirtschaftliche Nutzfläche" und "Sömmerung" besteht. Er stellt die potentiell zu bewirtschaftende Landwirtschaftsfläche dar, ohne die landwirtschaftlich unproduktiven Flächen.

Der Layer dient, wie die "Bewirtschaftungseinheiten" als Erfassungshilfe der "Nutzungsflächen".

#### *Sömmerungsfläche*

Als Sömmerungsfläche gelten die Gemeinschaftsweiden, die Sömmerungsweiden und die Heuwiesen, deren Ertrag für die Zufütterung während der Sömmerung verwendet wird, auch wenn sie anders genutzt werden (LBV Art. 24).

#### *Sömmerungsgebiet*

Das Sömmerungsgebiet umfasst die traditionell alpwirtschaftlich genutzte Fläche. Es entspricht der Zone 61 des landwirtschaftlichen Produktionskatasters. Für die Abgrenzung des Sömmerungsgebietes dienen die Sömmerungsweiden, die Heuwiesen, deren Ertrag für die Zufütterung während der Sömmerung verwendet

wird, sowie die Gemeinschaftsweiden. Die Grenzen des Sömmerungsgebietes werden aufgrund der Bewirtschaftung vor

1999 und unter Berücksichtigung der herkömmlich-traditionellen Bewirtschaftung festgelegt.

## **12 Anhang Abkürzungen**

<span id="page-54-0"></span>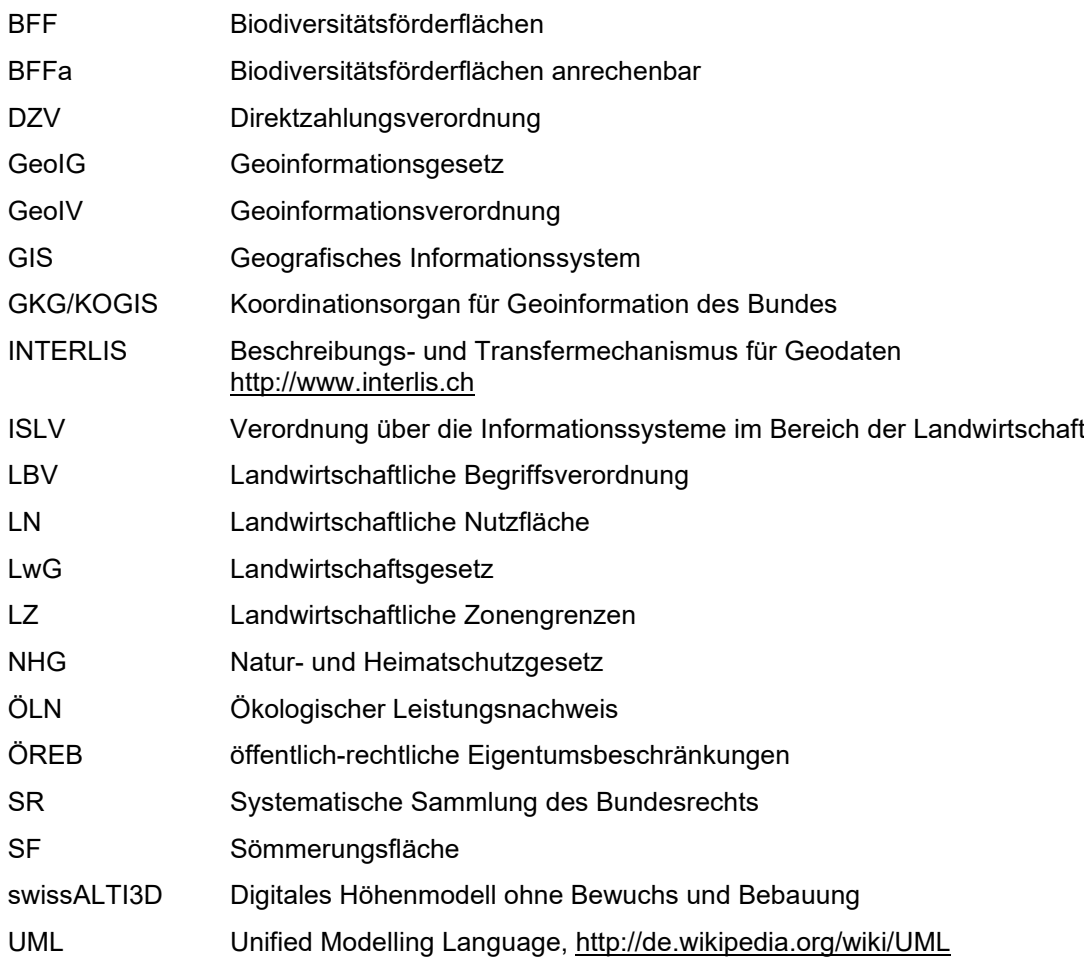

**13 Anhang Übersichtstabelle zu den aktuellen Modellen und Kataloge Landwirtschaftliche Bewirtschaftung auf dem [Model Repository](http://models.geo.admin.ch/BLW/)**

<span id="page-55-0"></span>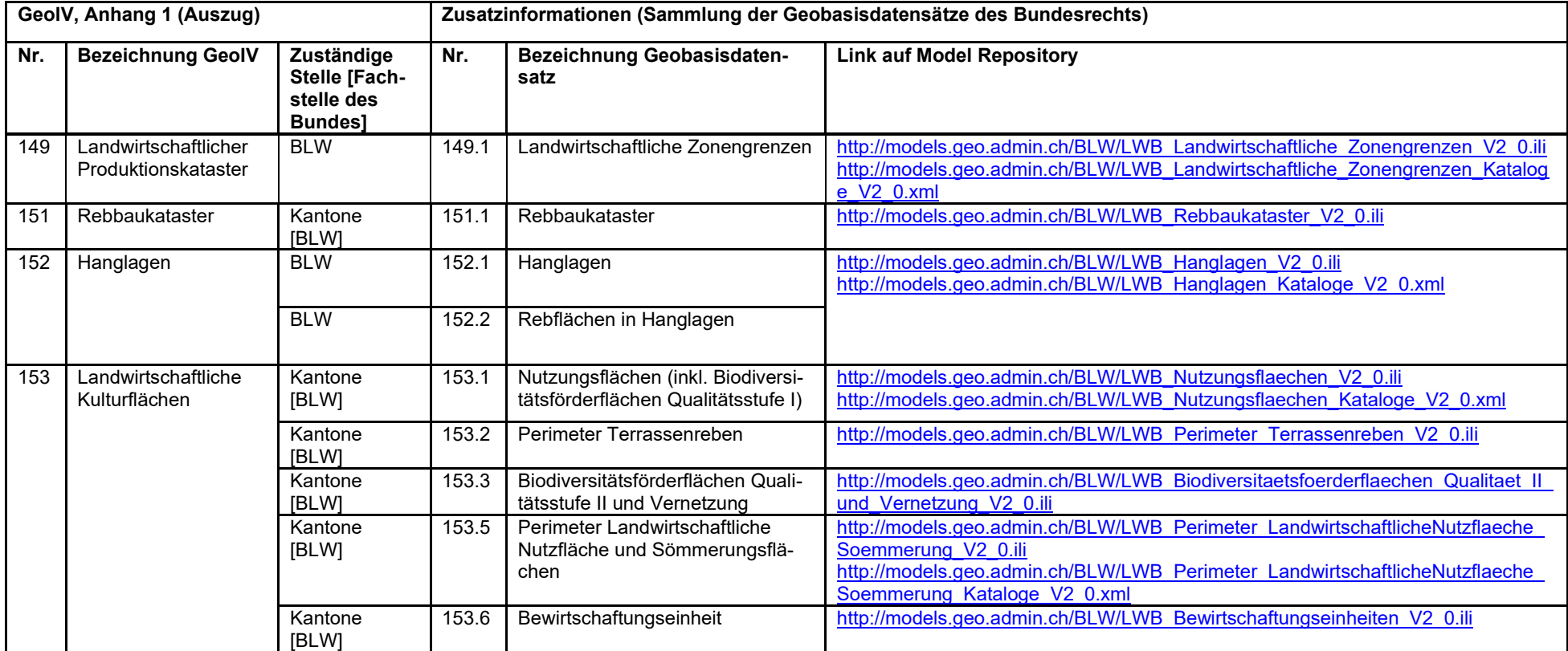